# Monte Carlo Tree Search (MCTS) & AlphaZero

# Lucas Janson and Sham Kakade

CS/Stat 184: Introduction to Reinforcement Learning Fall 2023

# Today

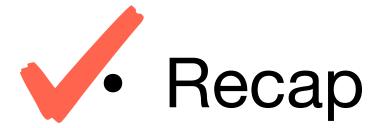

- Game Playing: AlphaBeta Search/Rule Based Systems
- MCTS
- AlphaZero and Self-Play

# Recap

#### Let's formalize the offline IL Setting and the Behavior Cloning algorithm

#### **Expert Trajectories**

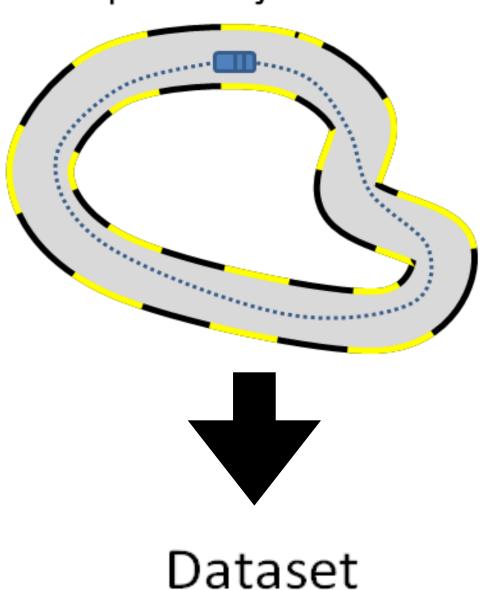

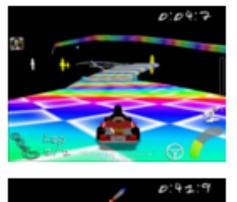

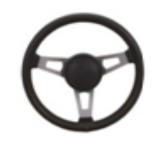

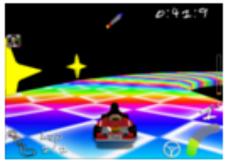

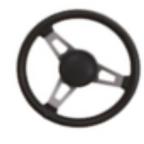

Finite horizon MDP *M* 

Ground truth reward  $r(s, a) \in [0,1]$  is unknown; Assume the expert has a good policy  $\pi^*$  (not necessarily opt)

We have a dataset of M trajectories:  $\mathcal{D} = \{\tau_1, \ldots \tau_M\}$ , where  $\tau_i = (s_h^i, a_h^i)_{h=0}^{H-1} \sim \rho_{\pi^\star}$ 

Goal: learn a policy from  $\mathscr{D}$  that is as good as the expert  $\pi^*$ 

#### Theorem: IL is (almost) as easy as SL

$$\widehat{\pi} = \arg\min_{\pi \in \Pi} \sum_{i=1}^{M} \sum_{h=0}^{H-1} \mathcal{L}(\pi, s_h^i, a_h^i)$$

Note a training and testing "mismatch"

$$\frac{1}{2}\left(\frac{\pi}{\pi}\left(\frac{5\pi}{5\pi}\right) \neq \frac{\pi}{2\pi}\right)$$

#### Theorem [BC Performance]:

suppose we assume supervised learning succeeds, with  $\epsilon$  classification error:

$$\mathbb{E}_{\tau \sim \rho_{\pi^{\star}}} \left[ \frac{1}{H} \sum_{h=0}^{H-1} \mathbf{1} \left[ \widehat{\pi}(s_h) \neq \pi^{\star}(s_h) \right] \right] \leq \epsilon,$$

(where  $\pi^*$  is the experts policy, which need not be optimal)

then, under 
$$\mu$$
, we have: 
$$|V^{\pi^{\star}} - V^{\widehat{\pi}}| \leq H^2 \epsilon$$

The quadratic amplification is annoying

#### **Proof:**

#### By the PDL

$$|V^{\pi^{\star}}(s) - V^{\widehat{\pi}}(s)| = \left| \mathbb{E}_{\tau \sim \rho_{\pi^{\star}}} \sum_{h=0}^{H-1} A_h^{\widehat{\pi}}(s_h, a_h) \right|$$

$$= \left| \mathbb{E}_{s_1, \dots s_h \sim \rho_{\pi^{\star}}} \left[ \sum_{h=0}^{H-1} A_h^{\widehat{\pi}}(s_h, \pi^{\star}(s_h)) \right] \right|$$

$$\leq H \left| \mathbb{E}_{\tau \sim \rho_{\pi^{\star}}} \left[ \sum_{h=0}^{H-1} \mathbf{1} \left[ \widehat{\pi}(s_h) \neq \pi^{\star}(s_h) \right] \right] \right|$$

$$\leq H^2 \epsilon$$

# What could go wrong?

 Predictions affect future inputs/ observations

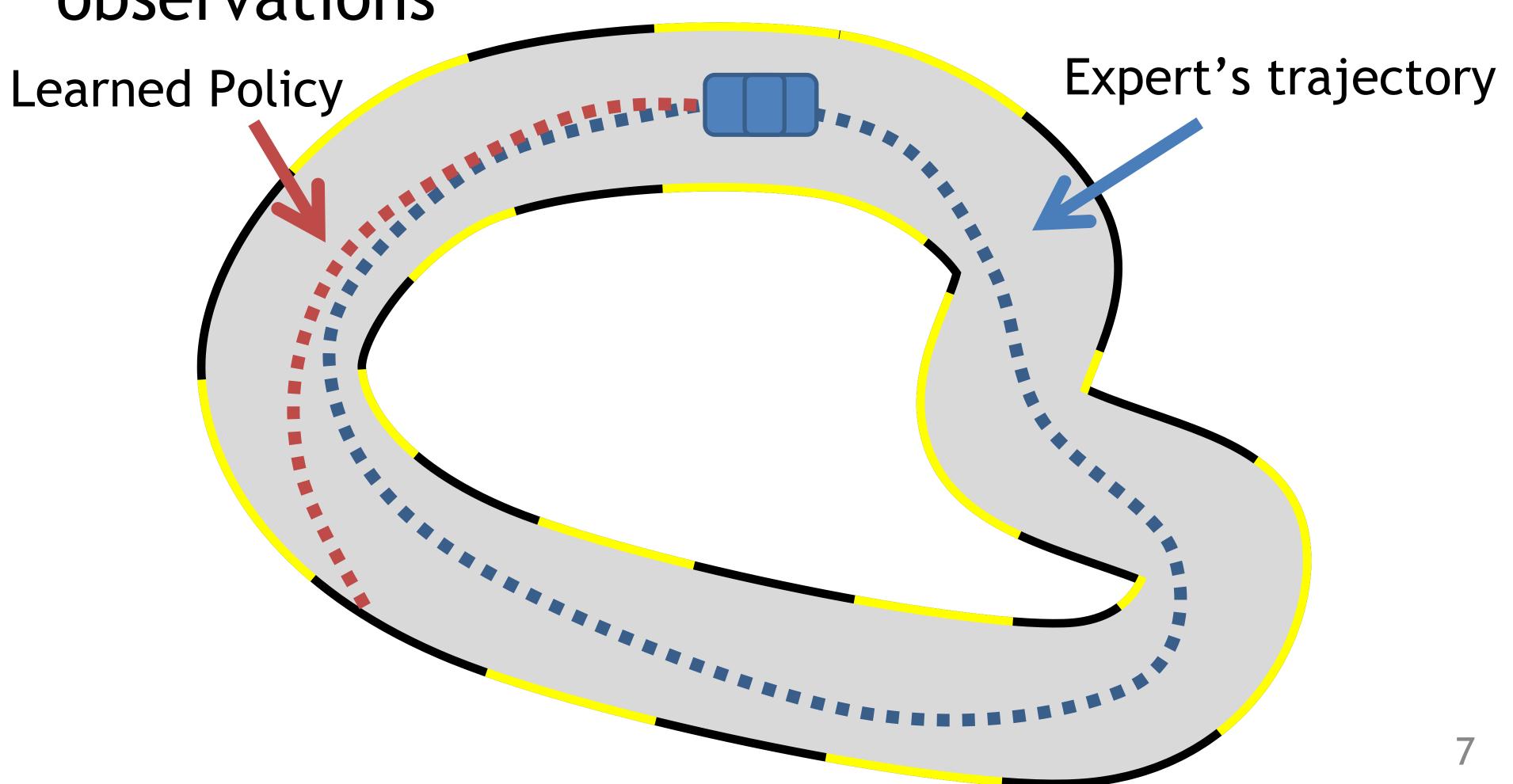

# Intuitive solution: Interaction

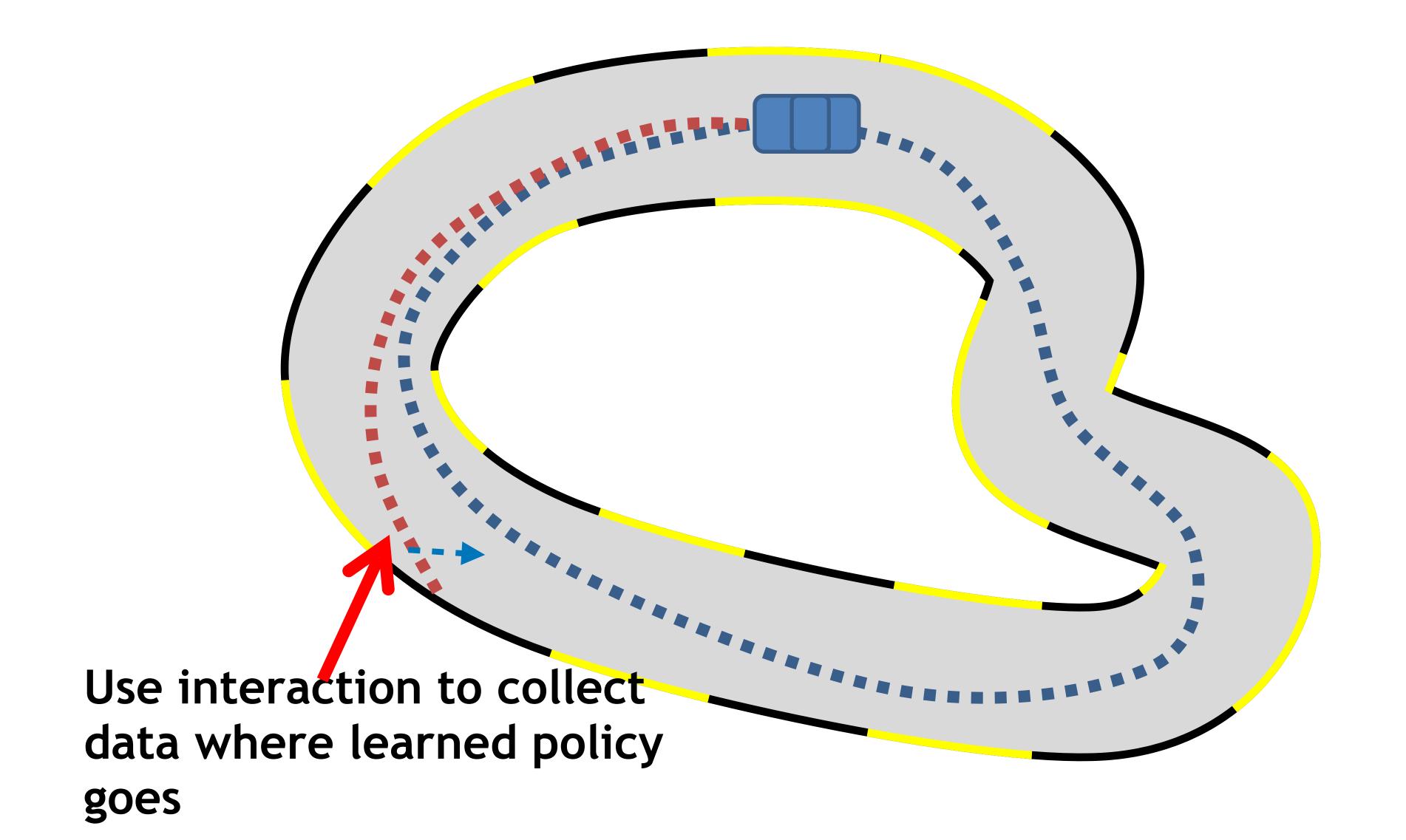

# DAgger: Dataset Aggregation

1st iteration

Execute  $\pi_1$  and Query Expert

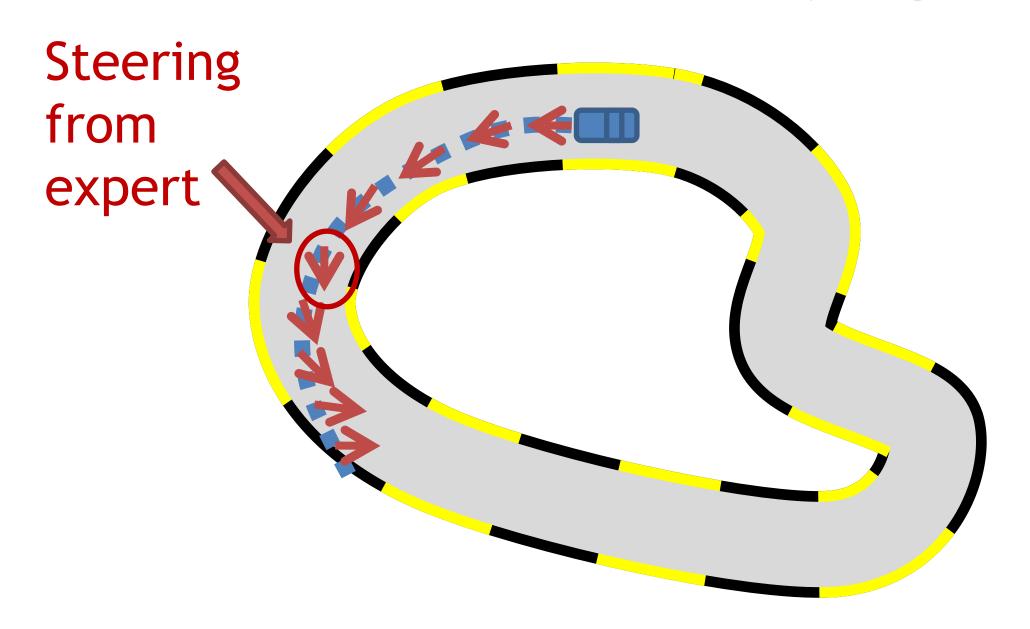

# DAgger: Dataset Aggregation

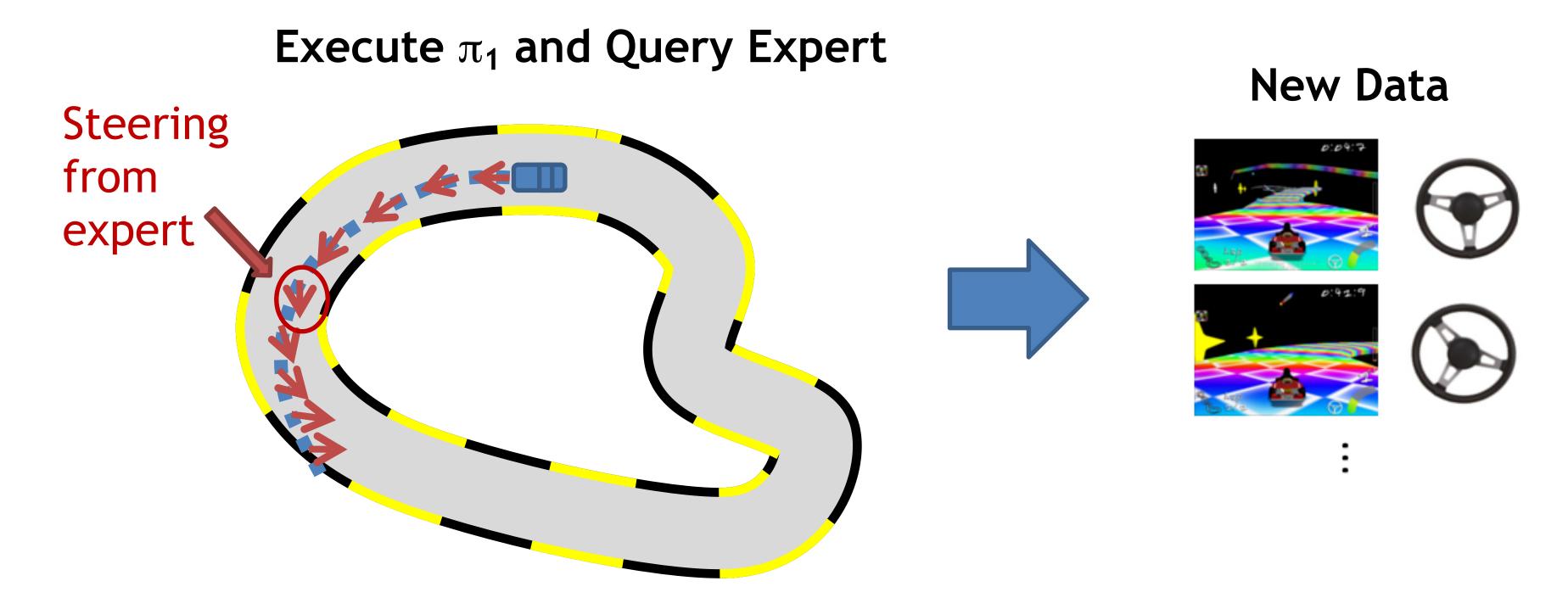

# DAgger: Dataset Aggregation

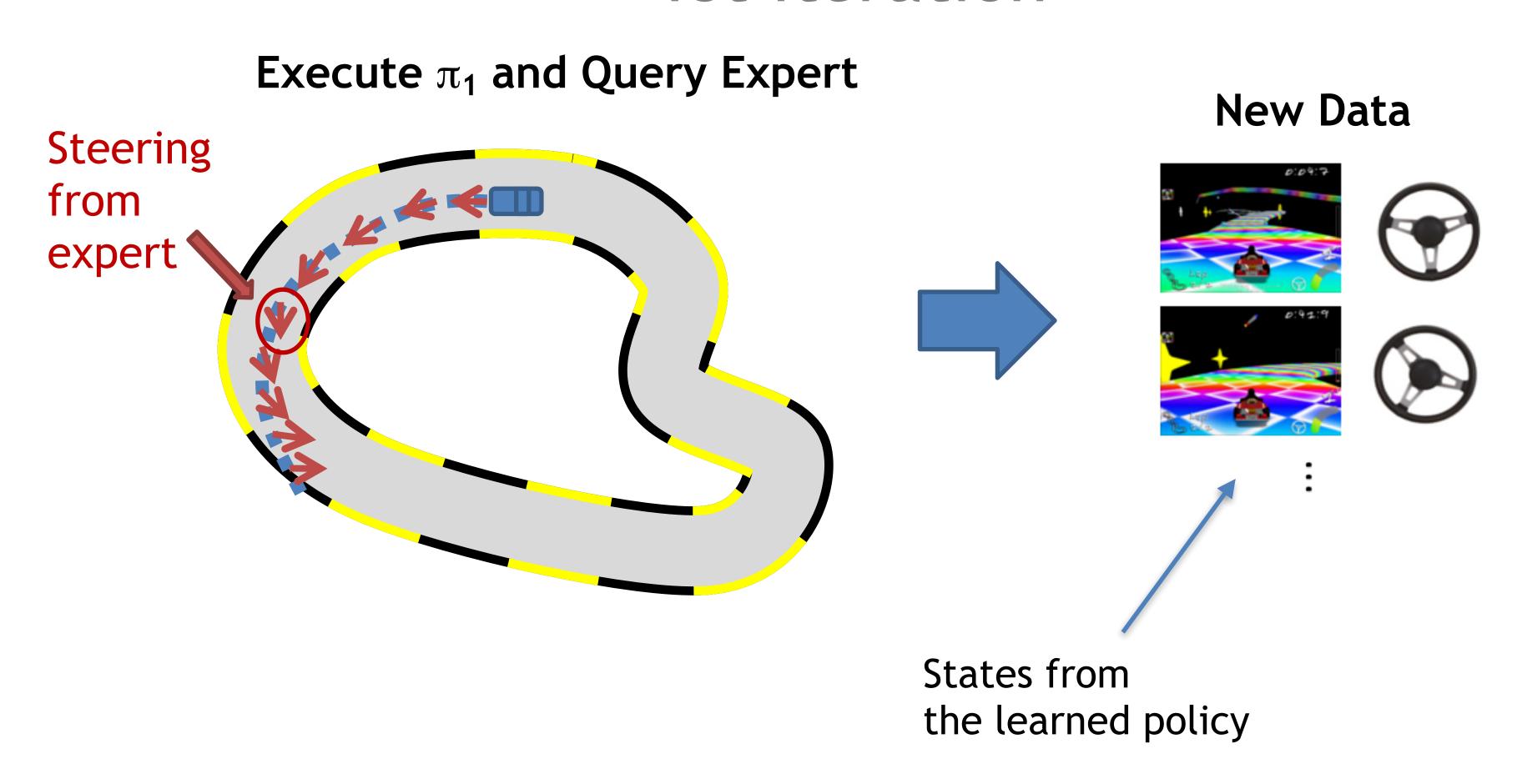

# DAgger: Dataset Aggregation

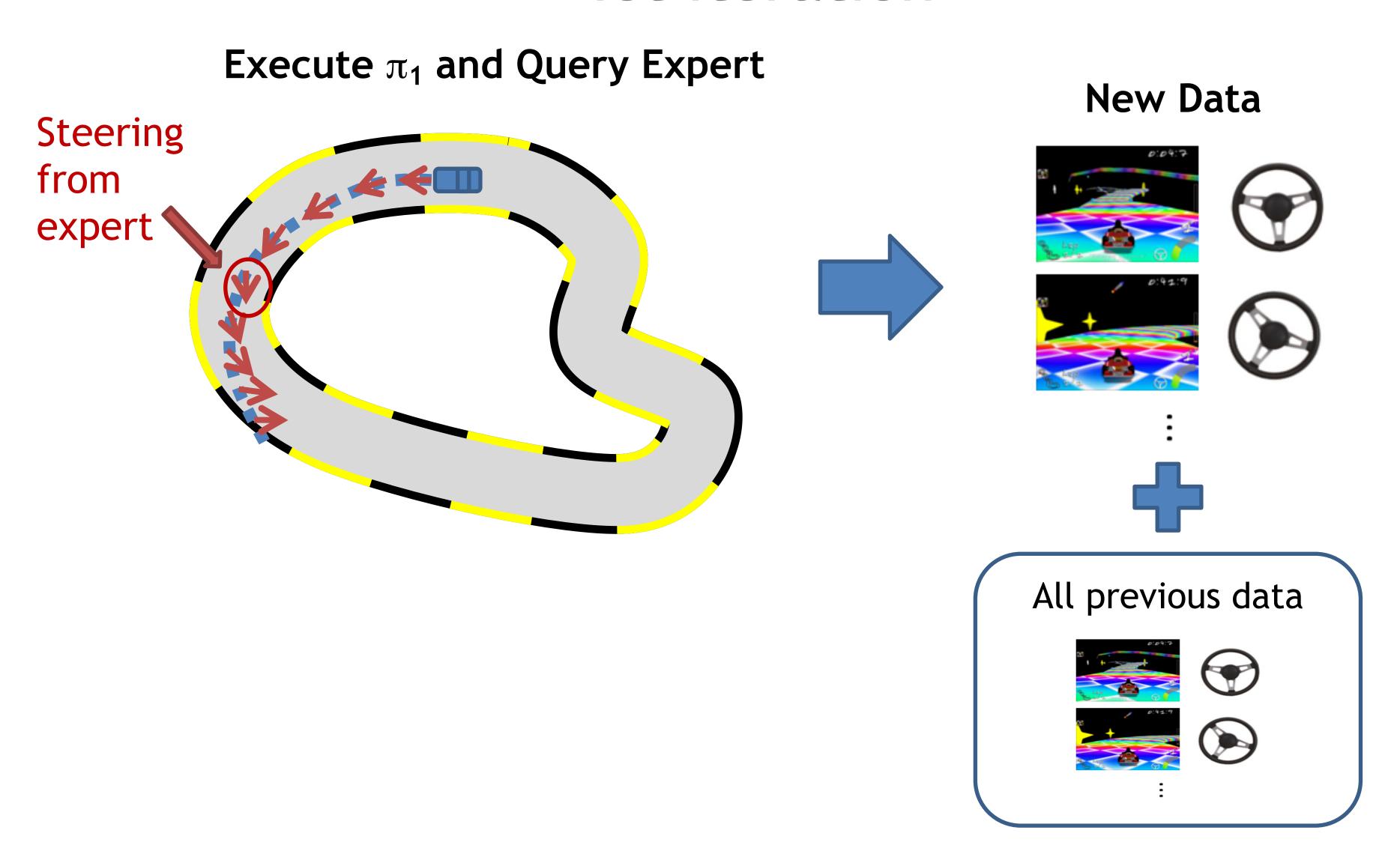

# DAgger: Dataset Aggregation

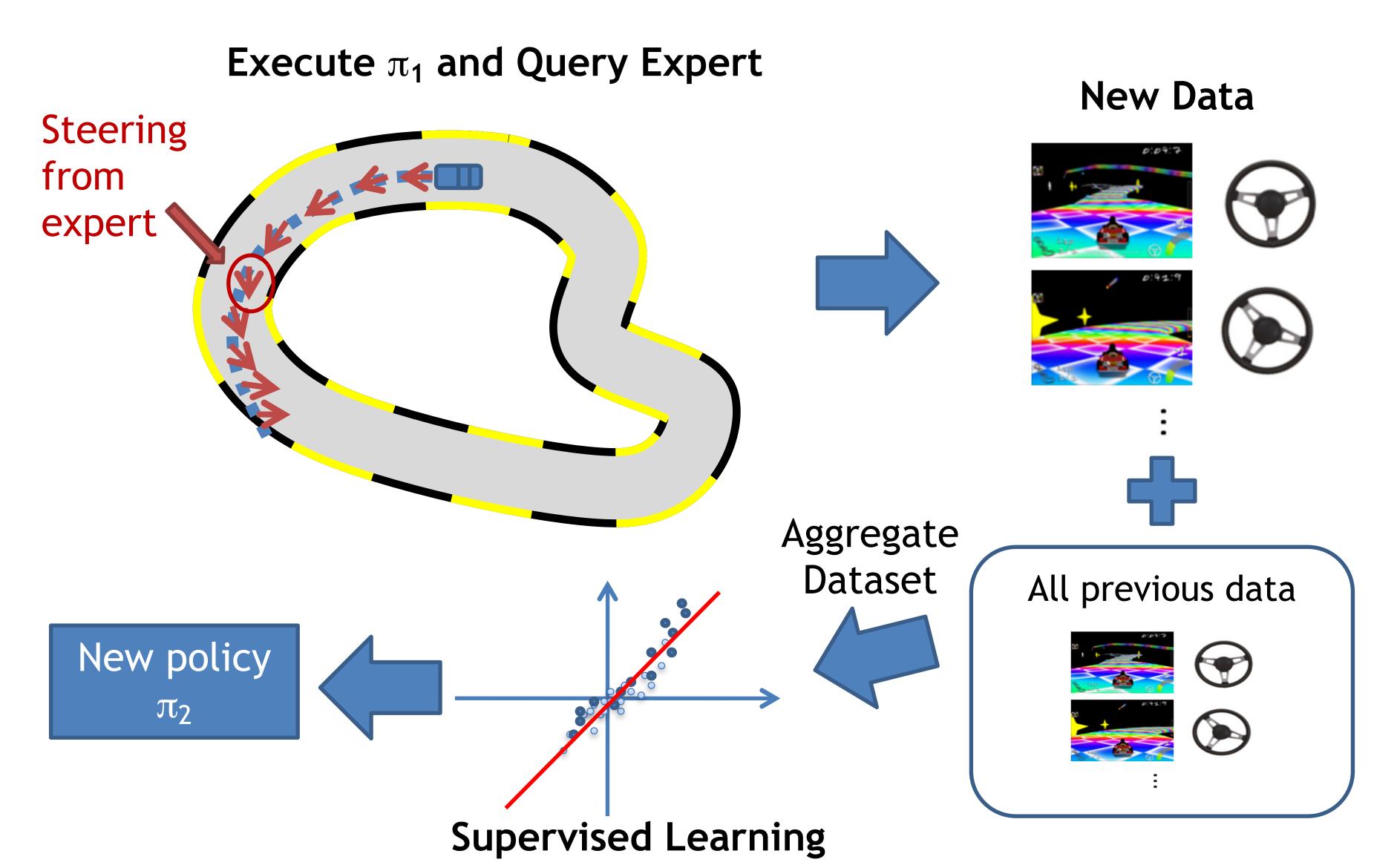

# DAgger: Dataset Aggregation

2nd iteration

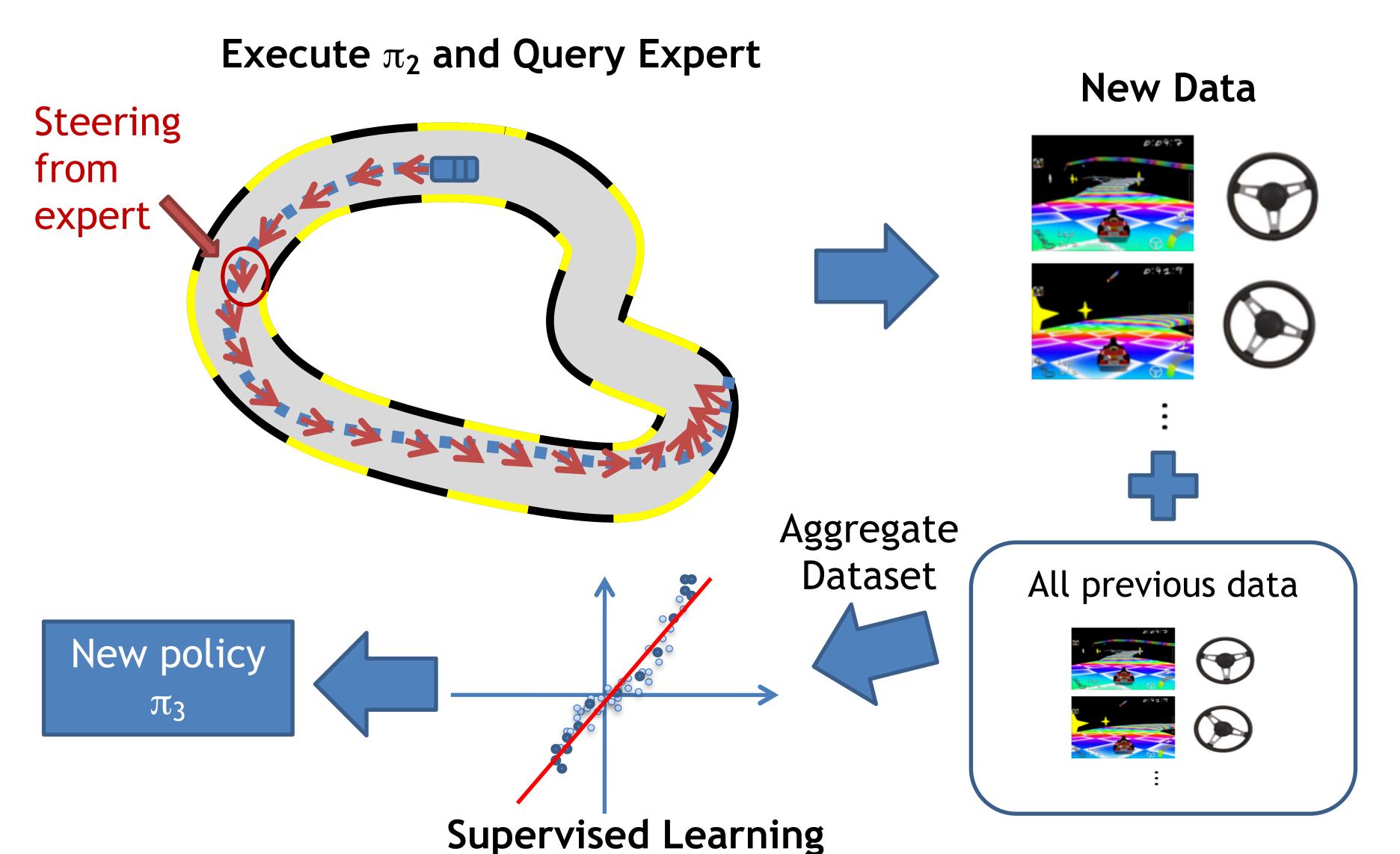

# DAgger: Dataset Aggregation

nth iteration

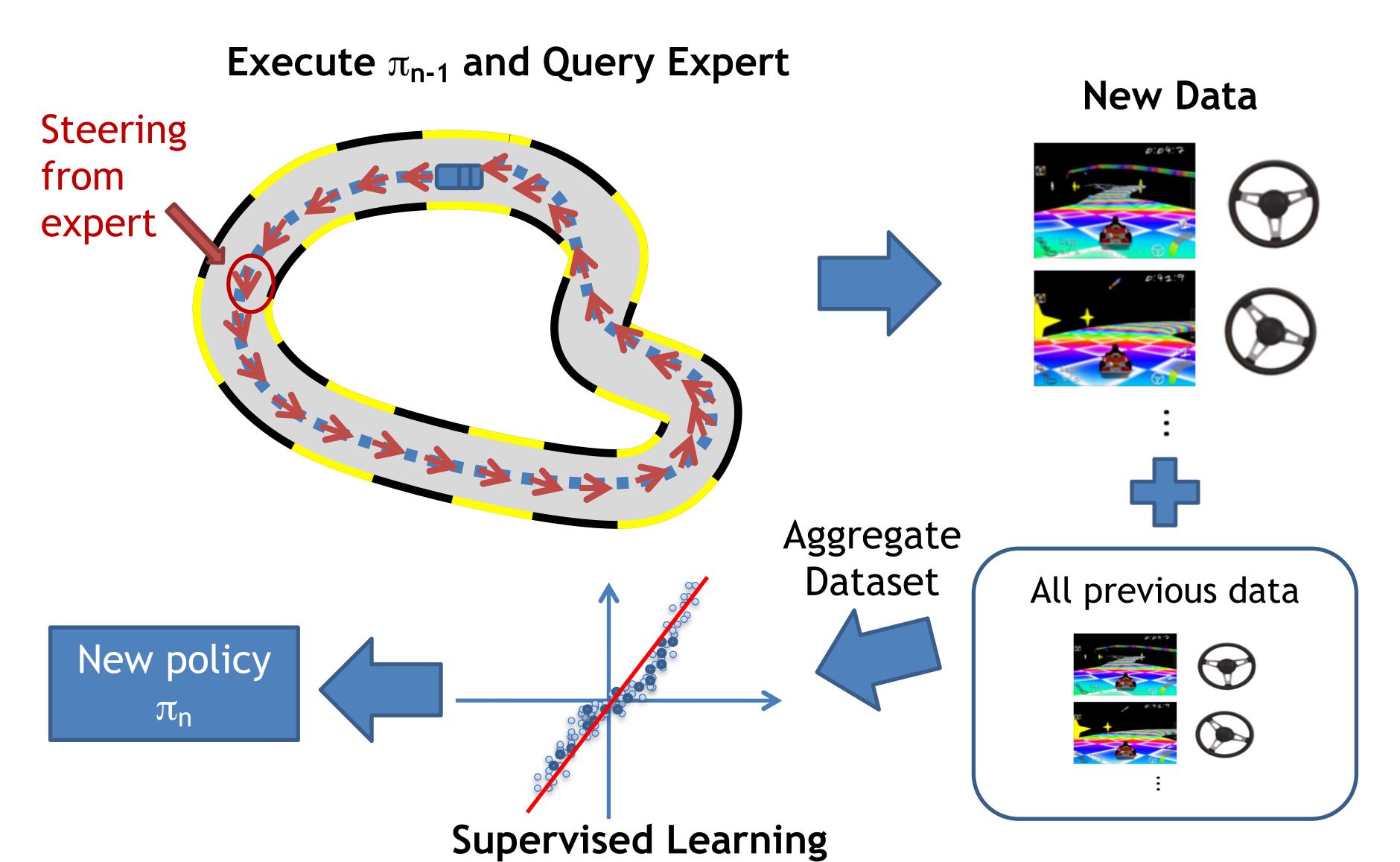

#### The DAgger algorithm

For 
$$t = 0 \to T - 1$$
:

- Initialize  $\pi^0$ , and dataset  $\mathscr{D}=\mathscr{O}$ For  $t=0 \to T-1$ :

  1. W/  $\pi^t$ , generate dataset of trajectories  $\mathscr{D}^t=\{\tau_1,\tau_2,\ldots\}$  where for all trajectories  $s_h \sim \rho_{\pi^t},\ a_h=\pi^\star(s_h)$ 2. Data aggregation:  $\mathscr{D}=\mathscr{D}\cup\mathscr{D}^t$ 3. Update policy via Supervised-Learning:  $\pi^{t+1}=\operatorname{SL}\left(\mathscr{D}\right)$

In practice, the DAgger algorithm requires less human labeled data than BC.

[Informal Theorem] Under more assumptions + assuming  $\epsilon$  SL error is achievable, the DAgger algorithm has error:  $|V^{\pi^*} - V^{\hat{\pi}}| \leq H\epsilon$ 

# Today:

# Today

- Recap
- Game Playing: AlphaBeta Search/Rule Based Systems
  - MCTS
  - AlphaZero

#### Fascination with AI and Games...

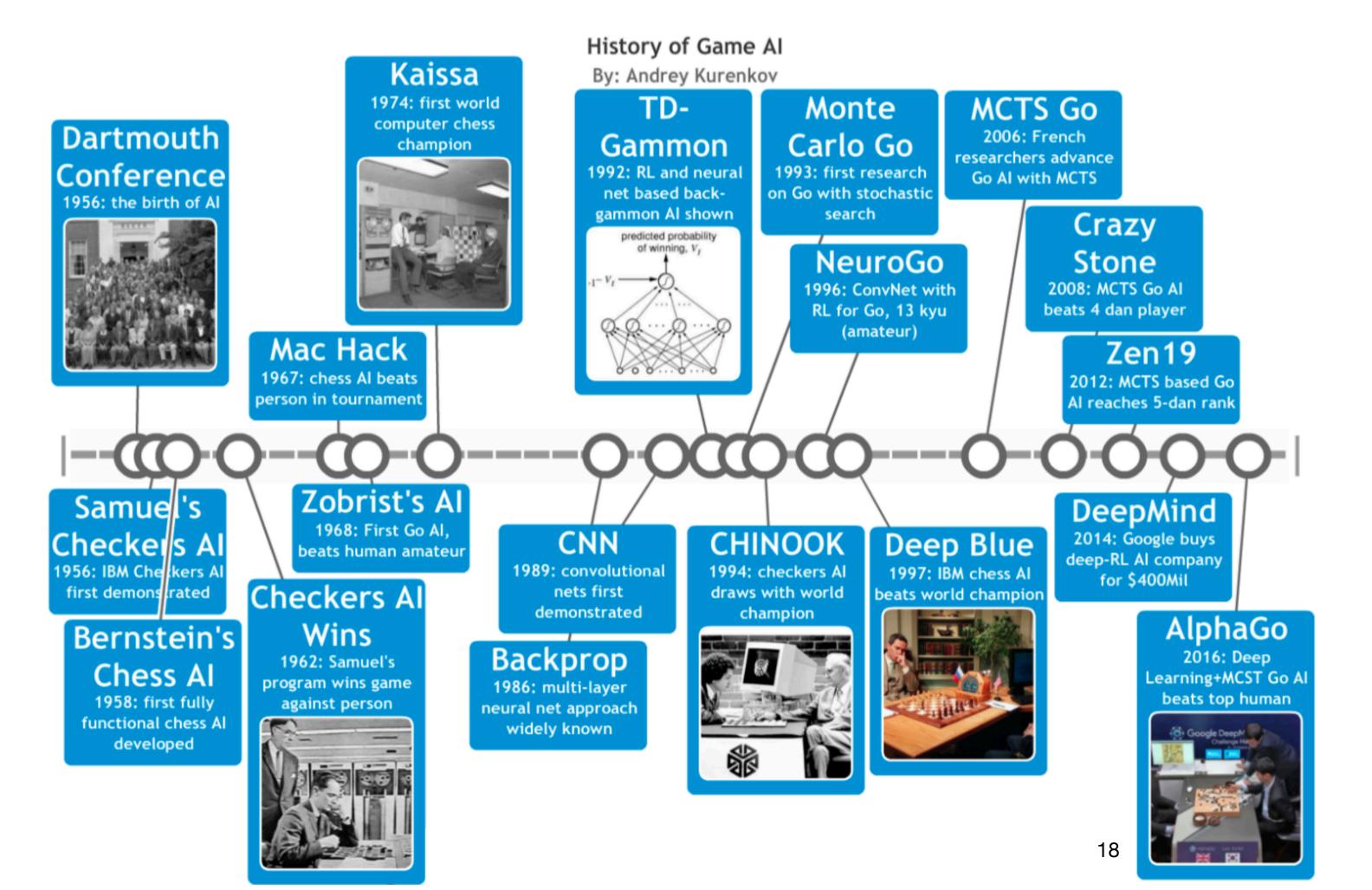

#### Fascination with AI and Games...

- DeepBlue v. Kasparov (1997)
  - winning in chess wasn't a good indicator of "progress in AI"

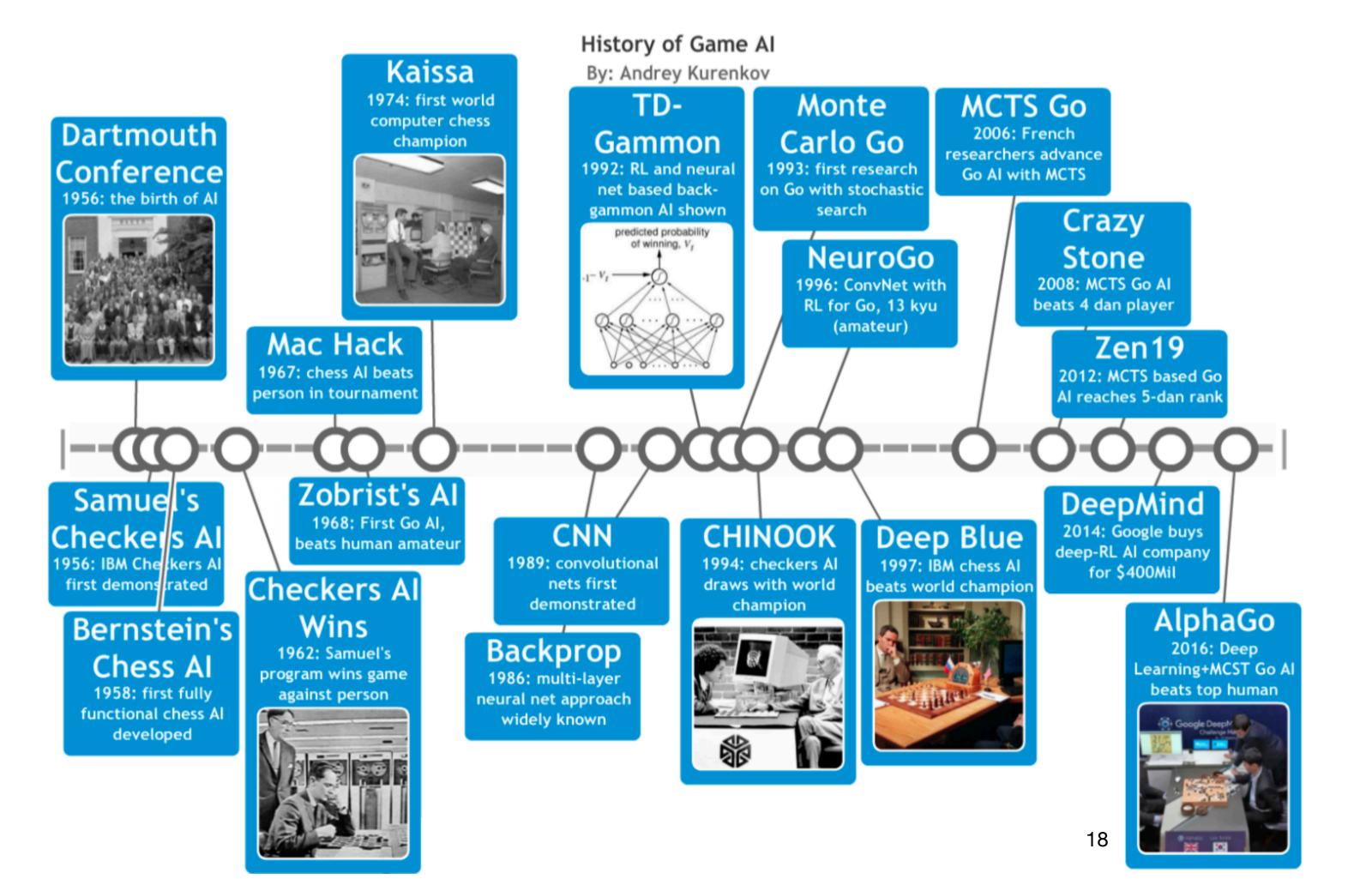

#### Fascination with AI and Games...

- DeepBlue v. Kasparov (1997)
  - winning in chess wasn't a good indicator of "progress in AI"

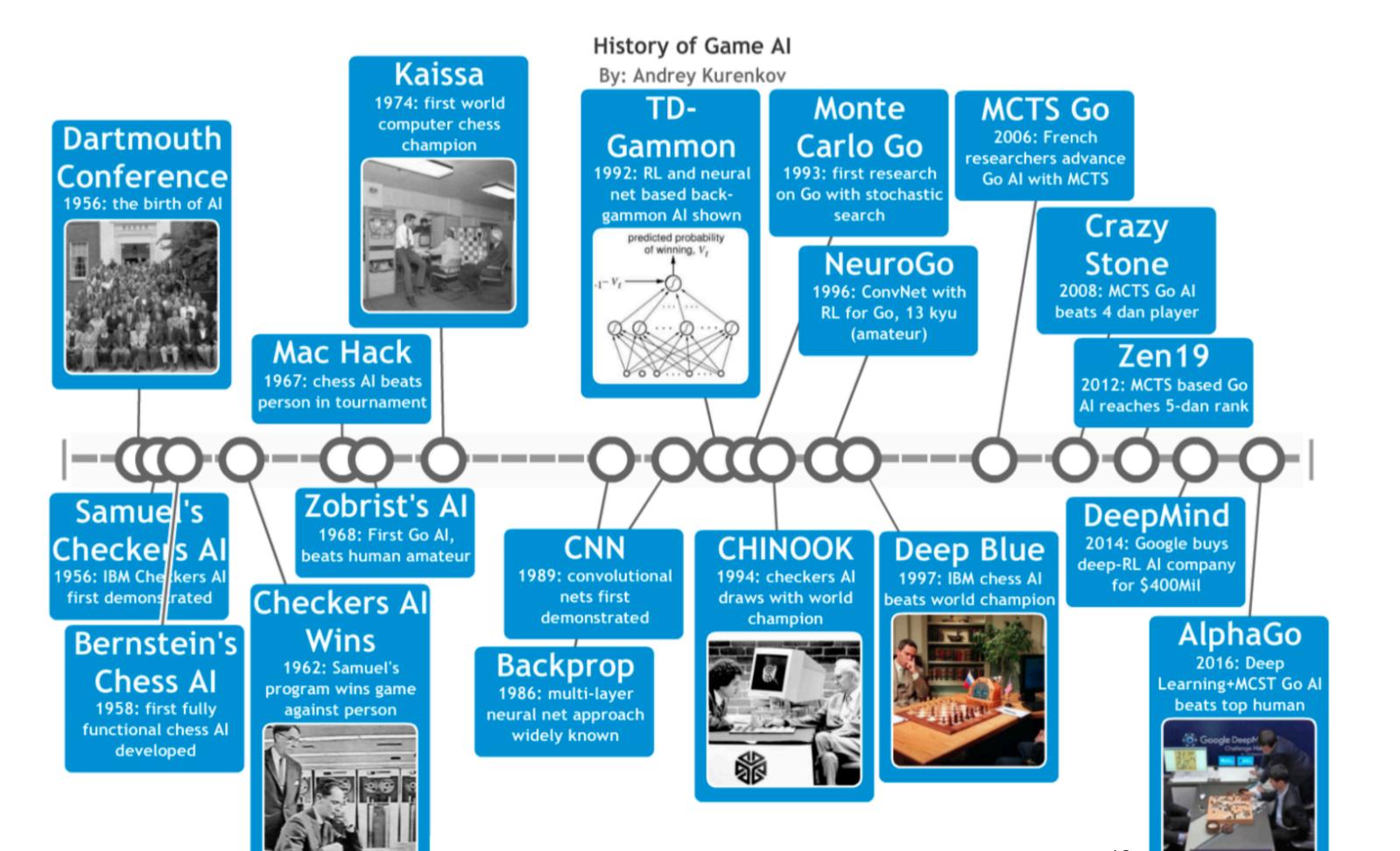

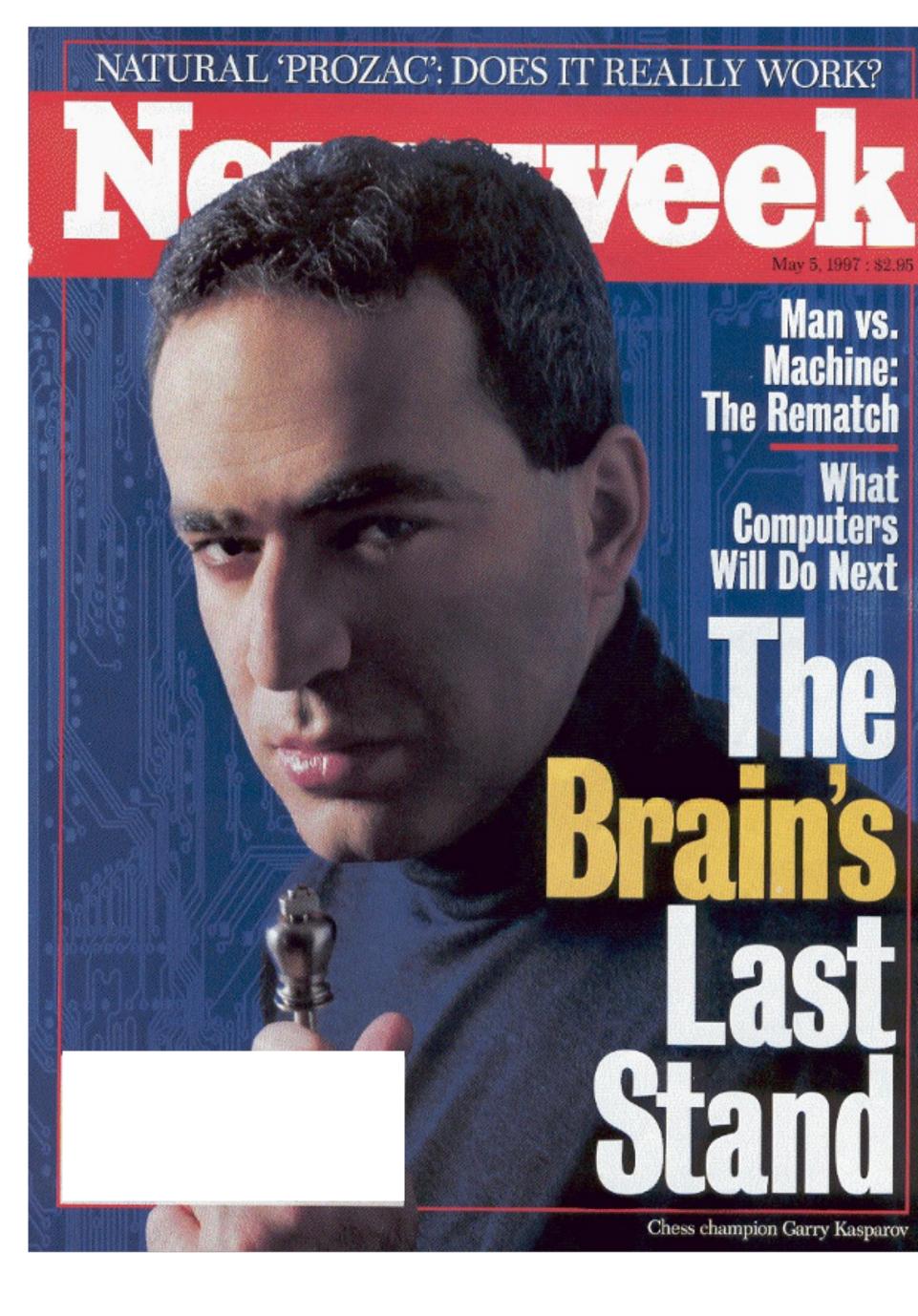

# Game Trees for Two Player Games

X Х X X X х о X o x o x o x O X o x o x x 0 O X X 0 X X 0 o x x o x x O X X 0 X X X 0 0 X X X O 0 o x x o x x o x x 0 0 0 X X X 0 o x x o x x X 0 0 X X X O 0 0 X X X 0 X o x x X 0 0 0 X X X 0 0 X X X 0 0 X O O (Winner - X)

 In principle, one could work out the optimal strategy for any zero-sum game with lookahead.

Figure not fully expanded.

# AlphaBeta Search

#### Minimax with alpha-beta pruning on a two-person game tree of 4 plies

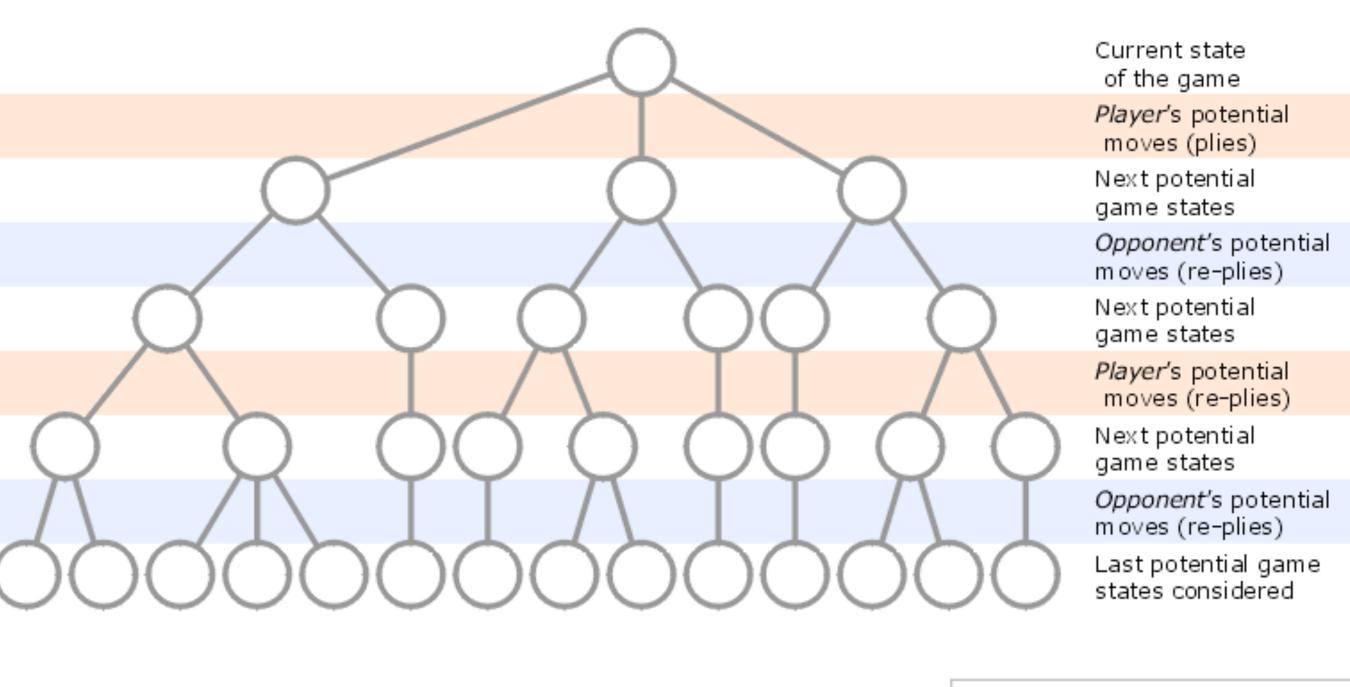

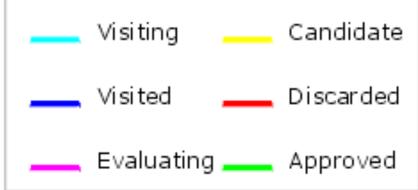

#### Minimax with alpha-beta pruning on a two-person game tree of 4 plies

# AlphaBeta Search

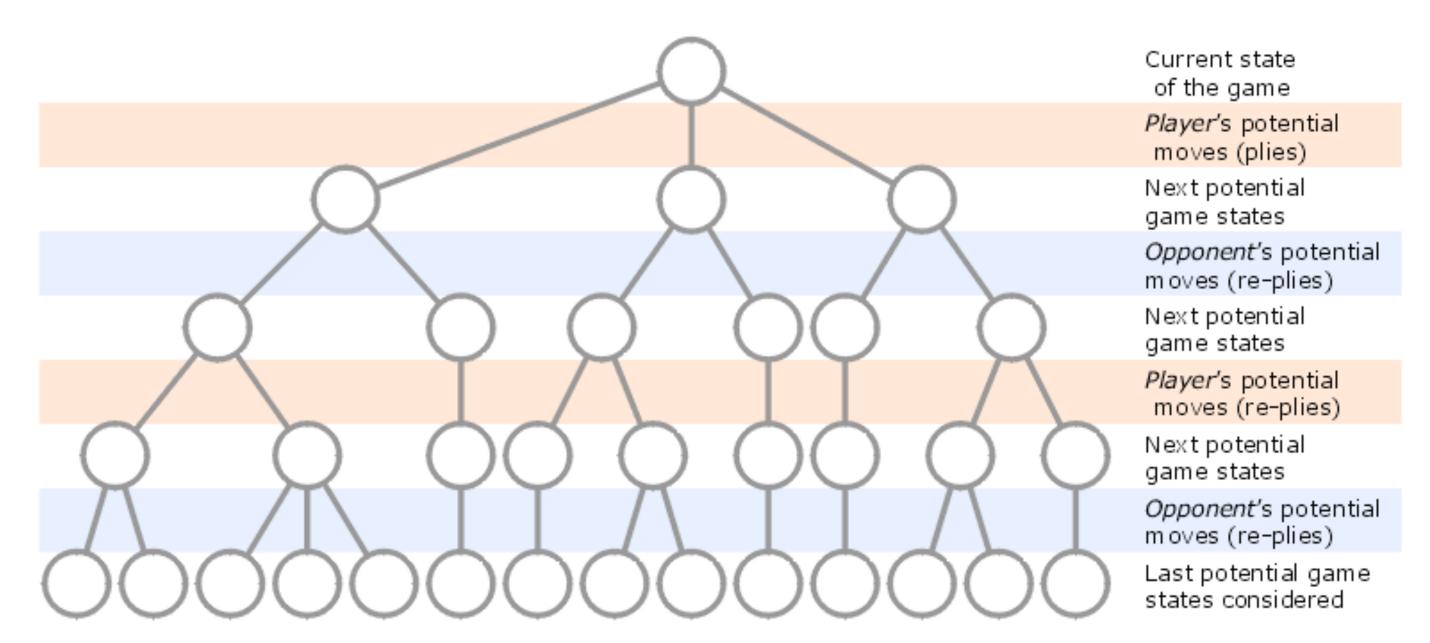

• To take a single move, we build an (incomplete) lookahead tree. (a lookahead tree is built before taking every action).

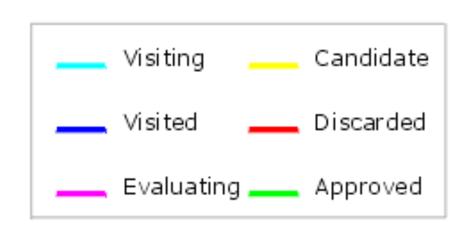

#### Minimax with alpha-beta pruning on a two-person game tree of 4 plies

# AlphaBeta Search

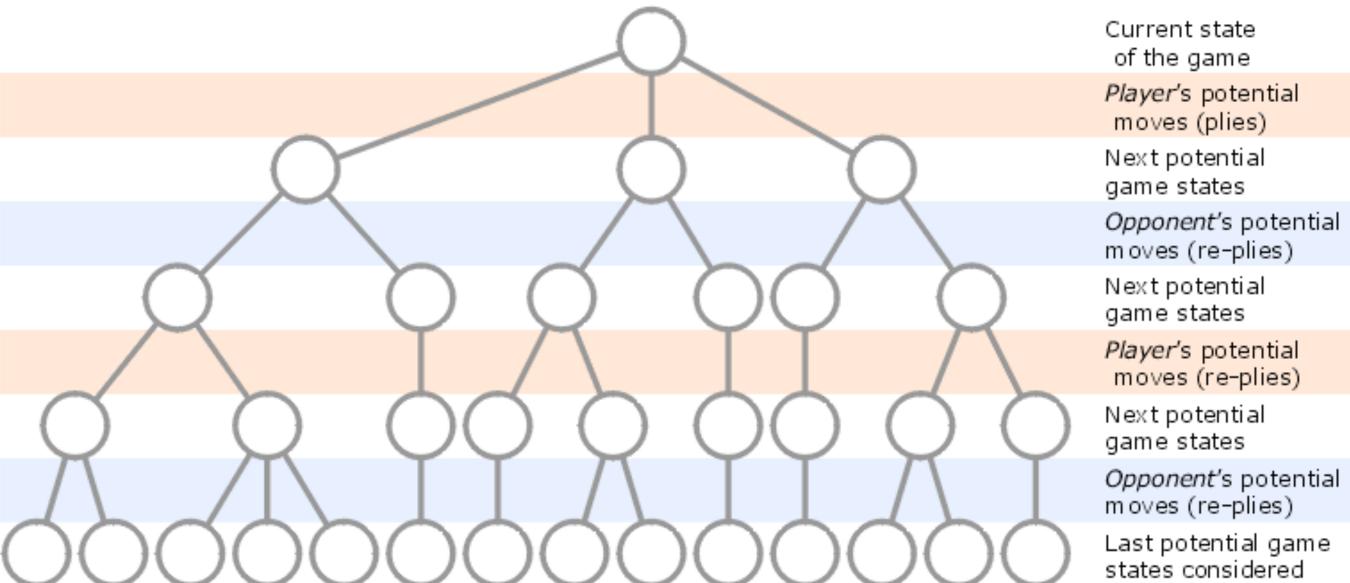

- To take a single move, we build an (incomplete) lookahead tree. (a lookahead tree is built before taking every action).
  - maintain two values, alpha and beta, representing the score that the maximizing player is assured of getting and the score that the minimizing player is assured of getting.
  - assume opponents will always try to do "best responses"

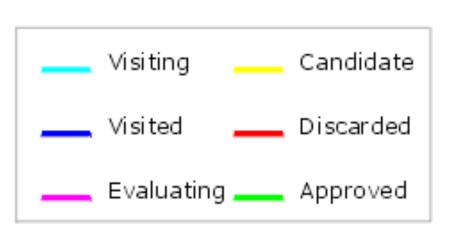

#### Minimax with alpha-beta pruning on a two-person game tree of 4 plies

# AlphaBeta Search

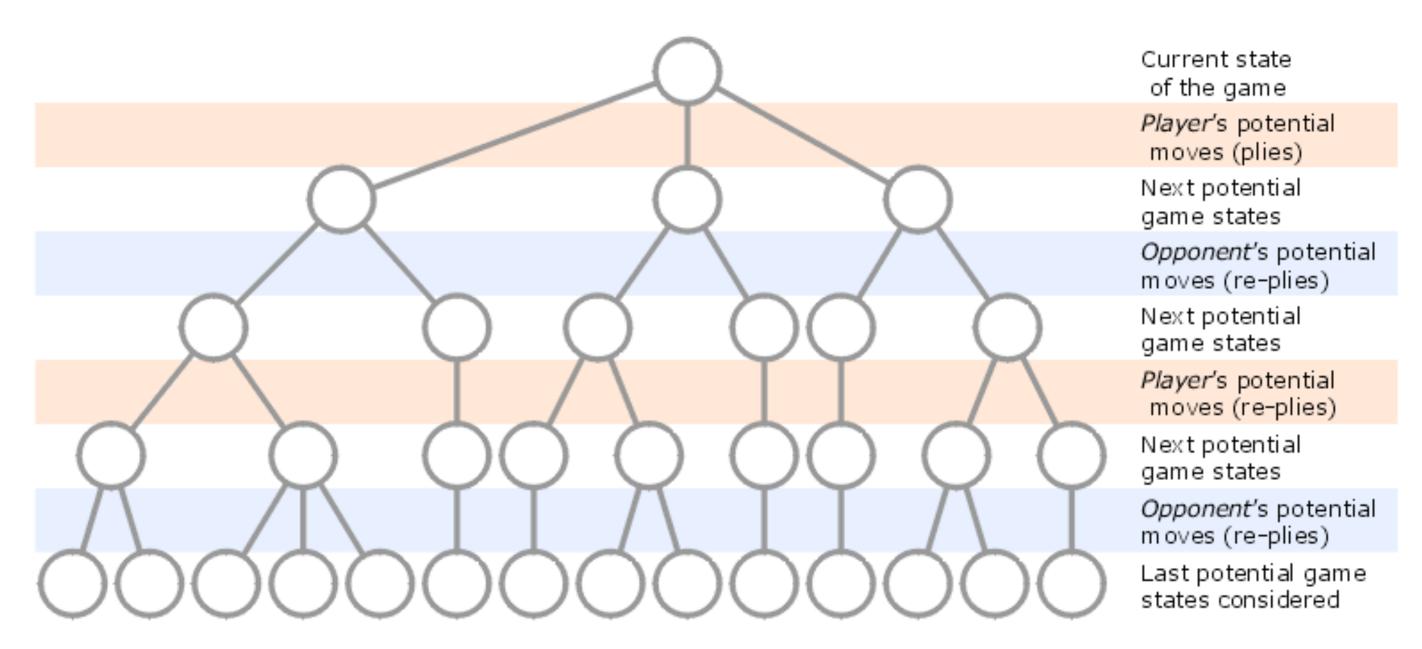

- To take a single move, we build an (incomplete) lookahead tree. (a lookahead tree is built before taking every action).
  - maintain two values, alpha and beta, representing the score that the maximizing player is assured of getting and the score that the minimizing player is assured of getting.
  - assume opponents will always try to do "best responses"
  - Need a heuristic for which branches to search.
  - Try to prune away as may branches as we can.

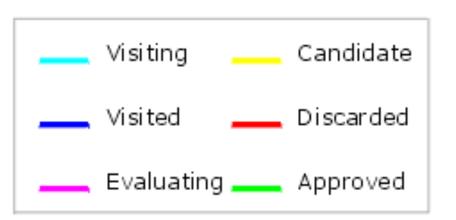

# Stockfish 15.1

Strong open source chess engine

Download Stockfish

#### **Latest from the blog**

2022-12-04: Stockfish 15.1

2022-11-18: ChessBase GmbH and the Stockfish team reach an agreement and end their legal dispute

2022-06-22: Public court hearing soon!

### It's a "rule-based" system.

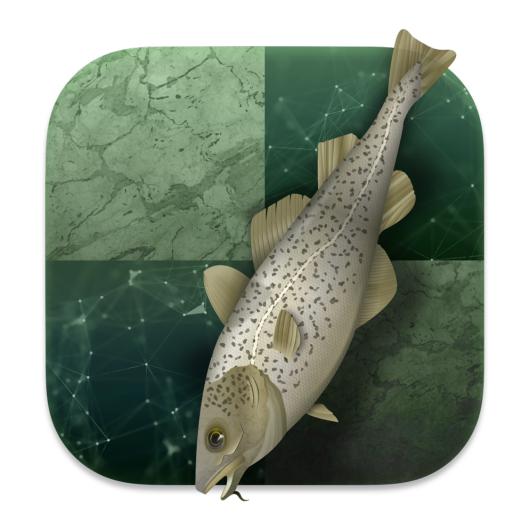

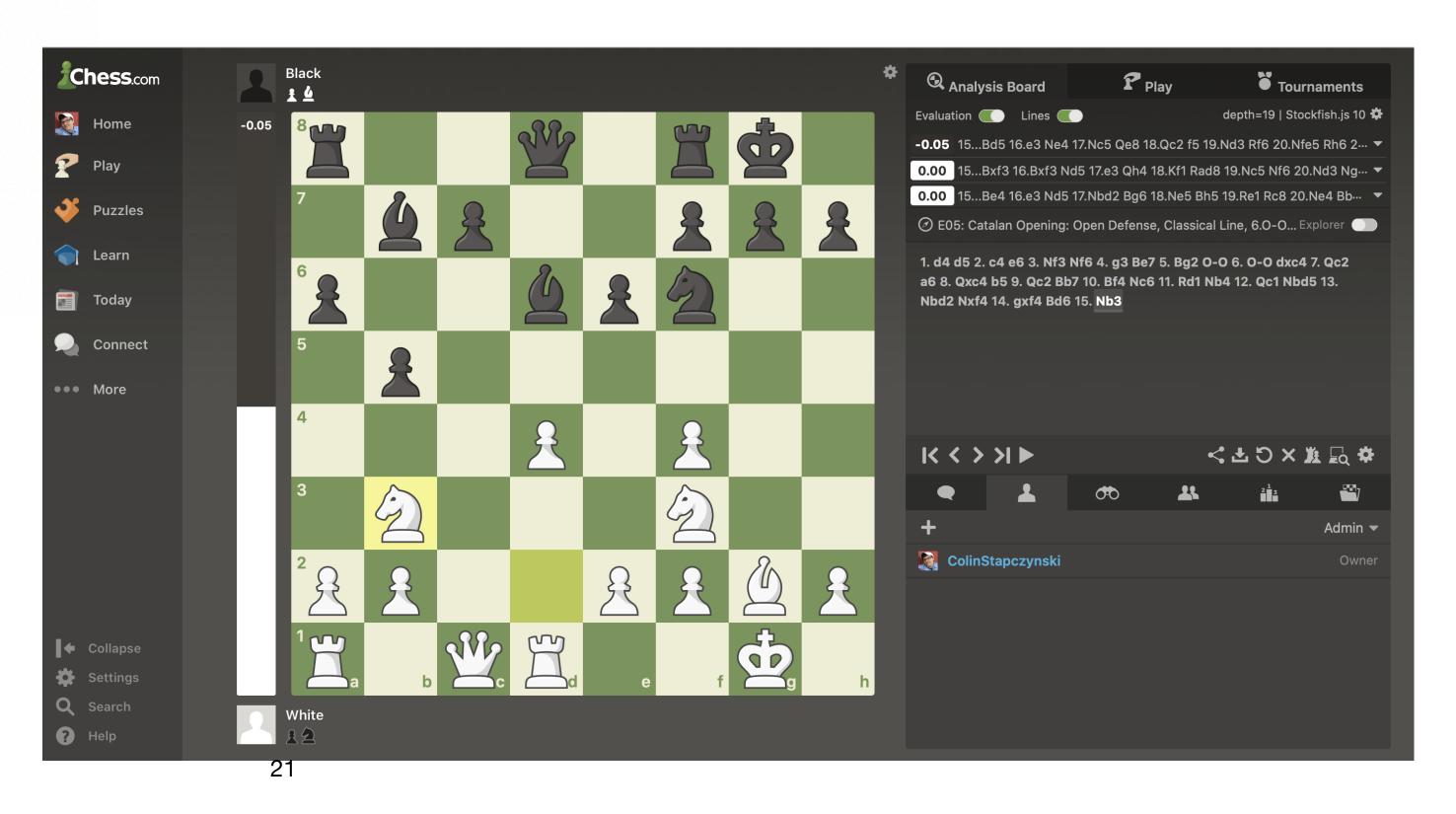

# Today

- Recap
- Game Playing: AlphaBeta Search/Rule Based Systems

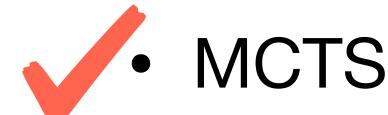

AlphaZero and Self-Play

# MCTS: Monte Carlo Tree Search Selection Expansion Simulation Backpropagation

Figure from Chasiot (2006)

- AlphaBeta pessimistic approach may not lead to effective heuristics.
- MCTS: to decide on an action, we build a lookahead tree. (and repeat) Input: game state/node "R"; Output: single action to take at R
  - For two player games
  - When building the lookahead tree, we use a heuristic to estimate the "value" of taking action "a" at any node "s" (no minmax values estimated).
- Applicable to "small" games.

Input: game state ("root node"  $\it R$ ), # playouts  $\it N$ 

Input: game state ("root node"  $\emph{R}$ ), # playouts N

For rollouts t = 1 : N

Input: game state ("root node"  $\it R$ ), # playouts  $\it N$ 

For rollouts t = 1 : N

1. Obtain the t-th roll-out: While CurrentNode  $\notin$  {win, lose}

Fraje Atoria

Input: game state ("root node" R), # playouts N

For rollouts t = 1 : N

- 1. Obtain the t-th roll-out: While CurrentNode  $\notin$  {win, lose}
  - a. For player  $X \in \{A, B\}$ , at current state s, define s' = NextState(s, a) and define:

UCB score<sub>t</sub>(s, a) = 
$$\frac{\text{#wins for player X at } s'}{\text{#visits to } s'} + C \times \sqrt{\frac{\log(\text{total visits to } s)}{\text{#visits to } s'}}$$

Input: game state ("root node" R), # playouts N

For rollouts t = 1 : N

- 1. Obtain the t-th roll-out: While CurrentNode  $\notin$  {win, lose}
  - a. For player  $X \in \{A, B\}$ , at current state s, define s' = NextState(s, a) and define:

$$UCB \ score_t(s, a) = \frac{\#wins \ for \ player \ X \ at \ s'}{\#visits \ to \ s'} + C \times \sqrt{\frac{\log(\text{total visits to } s)}{\#visits \ to \ s'}}$$

b. Choose and "take" action:

$$\hat{a} = \arg \max_{a} \text{UCB score}(s, a)$$

Input: game state ("root node" R), # playouts N

For rollouts t = 1 : N

- 1. Obtain the t-th roll-out: While CurrentNode  $\notin$  {win, lose}
  - a. For player  $X \in \{A, B\}$ , at current state s, define  $s' = \underbrace{NextState(s, a)}$  and define:

$$UCB \ score_t(s, a) = \frac{\#wins \ for \ player \ X \ at \ s'}{\#visits \ to \ s'} + C \times \sqrt{\frac{log(total \ visits \ to \ s)}{\#visits \ to \ s'}}$$

b. Choose and "take" action:

$$\hat{a} = \underset{a}{\operatorname{arg max}} \operatorname{UCB} \operatorname{score}(s, a)$$

2. Update stats: For all visited states *s* in this "roll-out",

Input: game state ("root node" R), # playouts N

For rollouts t = 1 : N

- 1. Obtain the t-th roll-out: While CurrentNode  $\notin$  {win, lose}
  - a. For player  $X \in \{A, B\}$ , at current state s, define s' = NextState(s, a) and define:

$$UCB \ score_t(s, a) = \frac{\#wins \ for \ player \ X \ at \ s'}{\#visits \ to \ s'} + C \times \sqrt{\frac{log(total \ visits \ to \ s)}{\#visits \ to \ s'}}$$

$$\hat{a} = \underset{a}{\operatorname{arg max}} \operatorname{UCB} \operatorname{score}(s, a)$$

- 2. Update stats: For all visited states *s* in this "roll-out",
  - c. update visit counts:

[#visits to 
$$s'$$
] = [#visits to  $s'$ ] + 1

Input: game state ("root node" R), # playouts N

For rollouts t = 1 : N

- 1. Obtain the t-th roll-out: While CurrentNode  $\notin$  {win, lose}
  - a. For player  $X \in \{A, B\}$ , at current state s, define s' = NextState(s, a) and define:

UCB score<sub>t</sub>(s, a) = 
$$\frac{\text{#wins for player X at } s'}{\text{#visits to } s'} + C \times \sqrt{\frac{\log(\text{total visits to } s)}{\text{#visits to } s'}}$$

b. Choose and "take" action:

$$\hat{a} = \underset{a}{\operatorname{arg max UCB score}}(s, a)$$

- 2. Update stats: For all visited states s in this "roll-out",
  - c. update visit counts:

[#visits to 
$$s'$$
] = [#visits to  $s'$ ] + 1

d. for winner X and if s was visited by X:

[#wins for X at 
$$s'$$
] = [#wins for X at  $s'$ ] + 1

Input: game state ("root node" R), # playouts N

For rollouts t = 1 : N

- 1. Obtain the t-th roll-out: While CurrentNode  $\notin$  {win, lose}
  - a. For player  $X \in \{A, B\}$ , at current state s, define s' = NextState(s, a) and define:

UCB score<sub>t</sub>(s, a) = 
$$\frac{\text{#wins for player X at } s'}{\text{#visits to } s'} + C \times \sqrt{\frac{\log(\text{total visits to } s)}{\text{#visits to } s'}}$$

b. Choose and "take" action:

$$\hat{a} = \underset{a}{\operatorname{arg max}} \operatorname{UCB} \operatorname{score}(s, a)$$

- 2. Update stats: For all visited states *s* in this "roll-out",
  - c. update visit counts:

$$[\# visits to s'] = [\# visits to s'] + 1$$

d. for winner X and if s was visited by X:

[#wins for X at 
$$s'$$
] = [#wins for X at  $s'$ ] + 1

(data structure: only need to keep track of stats at visited states)

Input: game state ("root node" R), # playouts N

For rollouts t = 1 : N

- 1. Obtain the t-th roll-out: While CurrentNode  $\notin$  {win, lose}
  - a. For player  $X \in \{A, B\}$ , at current state s, define s' = NextState(s, a) and define:

UCB score<sub>t</sub>(s, a) = 
$$\frac{\text{#wins for player X at } s'}{\text{#visits to } s'} + C \times \sqrt{\frac{\log(\text{total visits to } s)}{\text{#visits to } s'}}$$

b. Choose and "take" action:

$$\hat{a} = \underset{a}{\operatorname{arg max}} \operatorname{UCB} \operatorname{score}(s, a)$$

- 2. Update stats: For all visited states *s* in this "roll-out",
  - c. update visit counts:

$$[\# visits to s'] = [\# visits to s'] + 1$$

d. for winner X and if s was visited by X:

[#wins for X at 
$$s'$$
] = [#wins for X at  $s'$ ] + 1

(data structure: only need to keep track of stats at visited states)

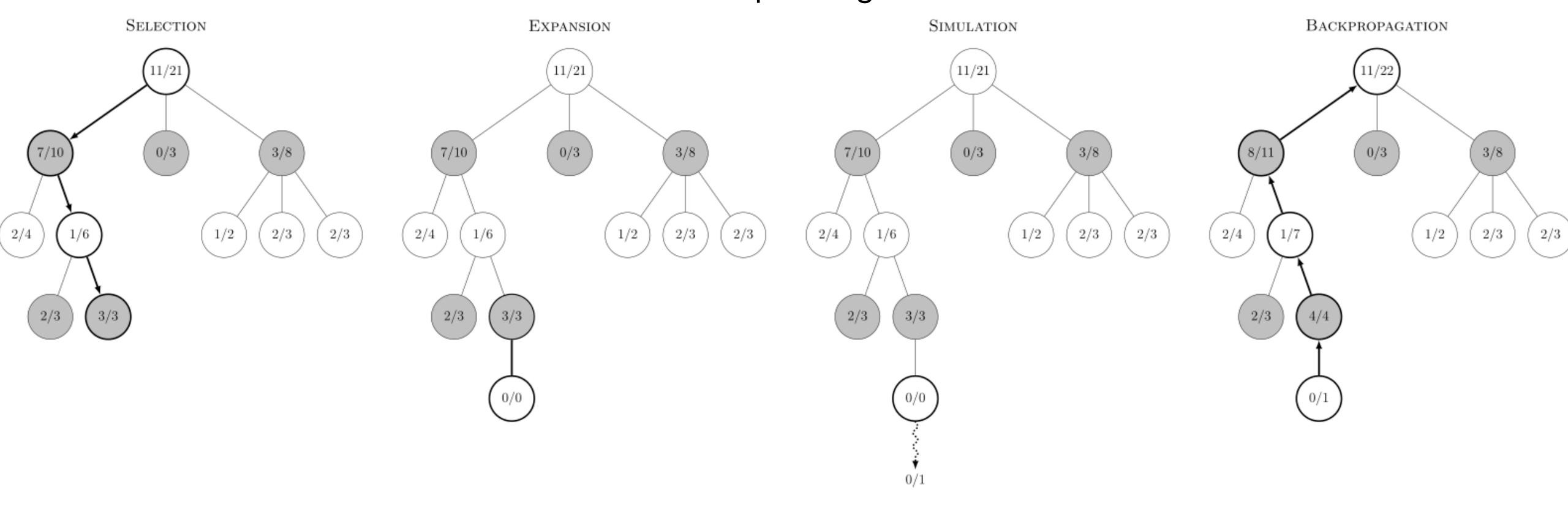

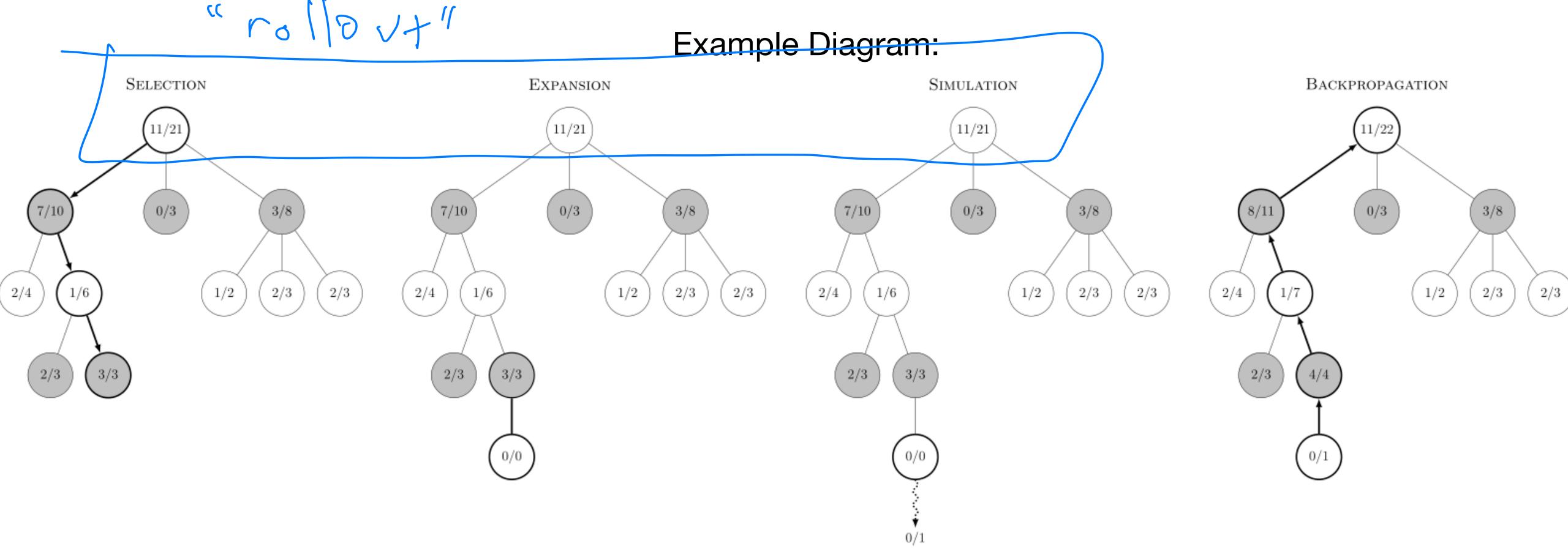

• Obtaining the *t*-th rollout (steps called Selection/Expansion/Simulation): Start from "root R" and select successive child nodes until a the game ends.

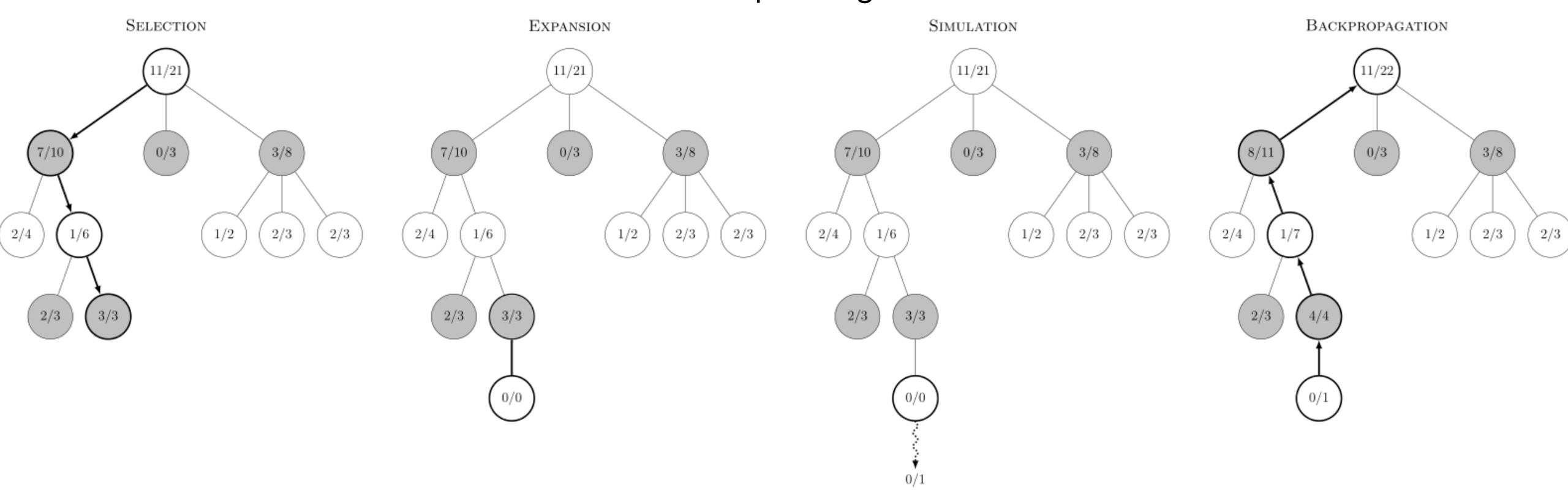

- Obtaining the t-th rollout (steps called Selection/Expansion/Simulation):
   Start from "root R" and select successive child nodes until a the game ends.
  - At state s (for player X), choose action a leading to s' = NextState(s, a) which maximizes:

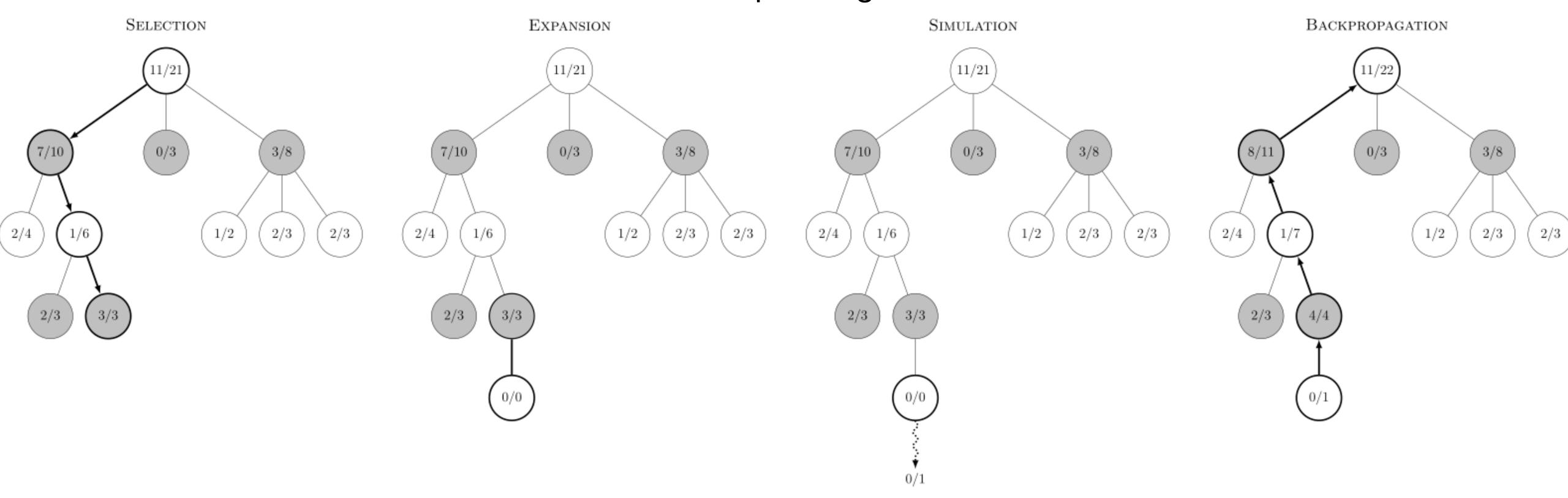

- Obtaining the t-th rollout (steps called Selection/Expansion/Simulation):
   Start from "root R" and select successive child nodes until a the game ends.
  - At state s (for player X), choose action a leading to s' = NextState(s, a) which maximizes:

$$UCB \ score_t(s, a) = \frac{\#wins \ for \ player \ X \ at \ s'}{\#visits \ to \ s'} + C \times \sqrt{\frac{\log(\text{total visits to } s)}{\#visits \ to \ s'}}$$

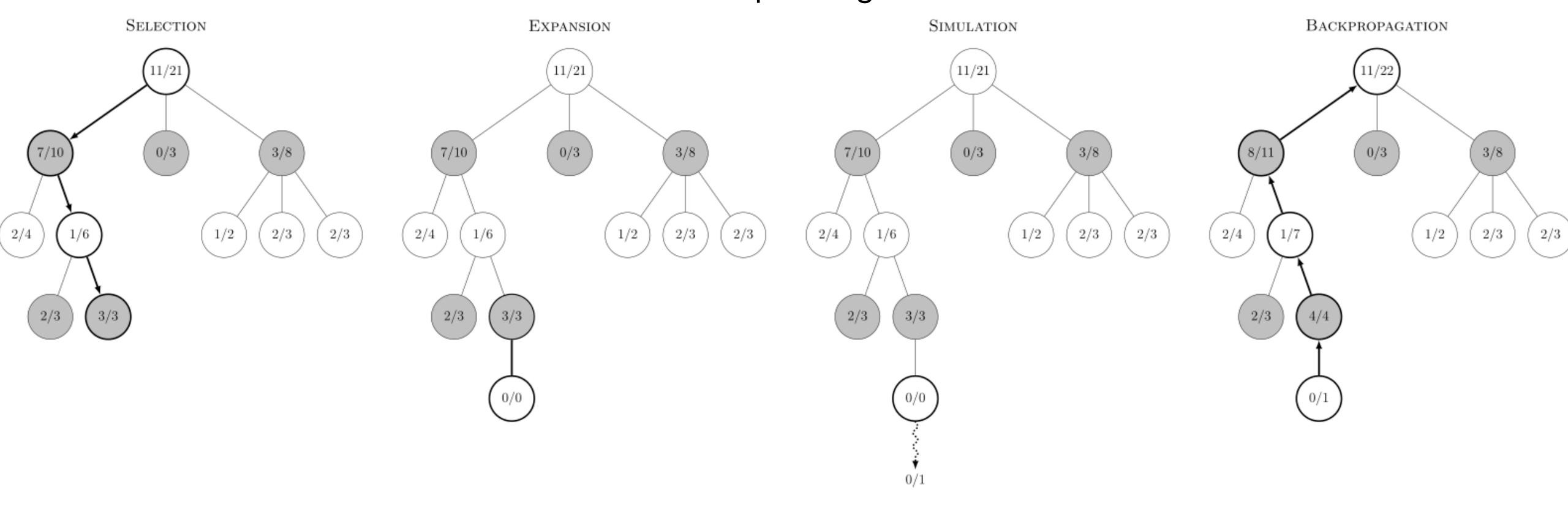

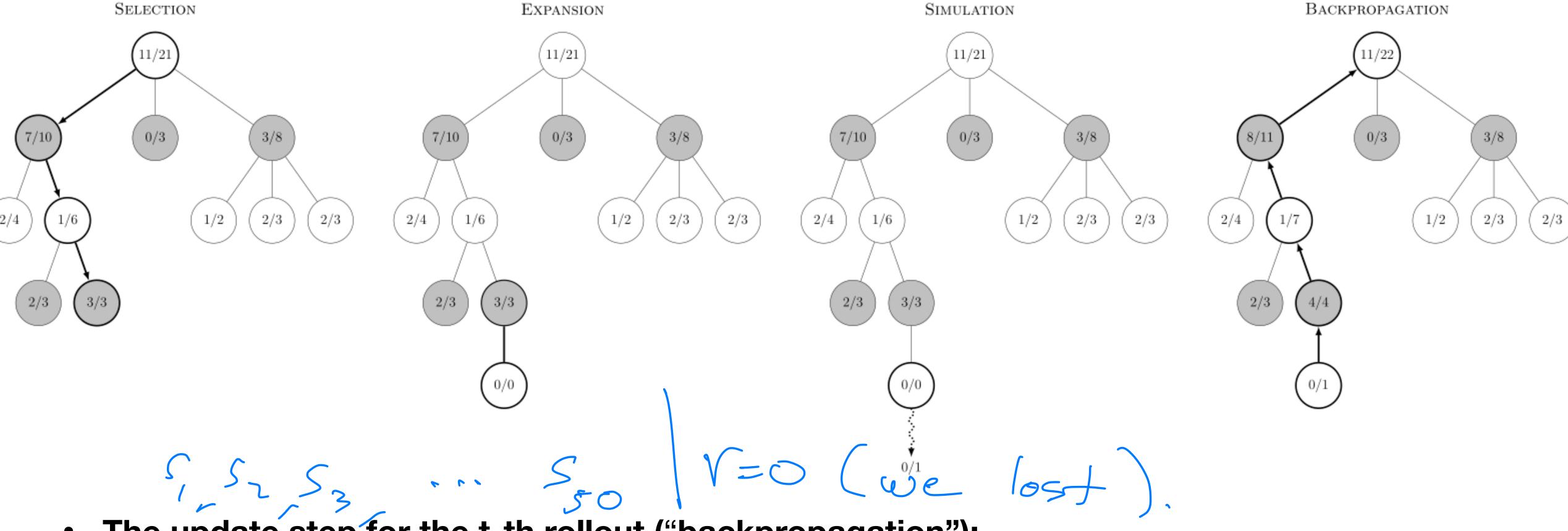

• The update step for the t-th rollout ("backpropagation"):
Use the result of the rollout to update information in the nodes on the visited path:

[#visits to 
$$s'$$
] = [#visits to  $s'$ ] + 1  
[#wins for X at  $s'$ ] = [#wins for X at  $s'$ ] + 1

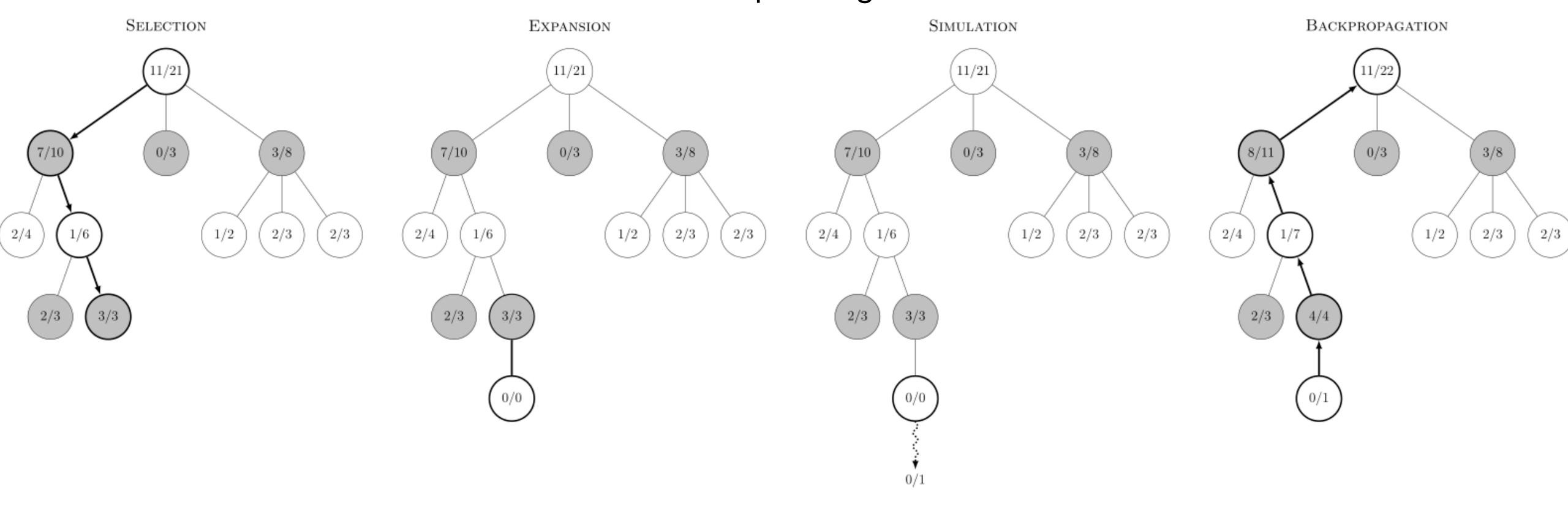

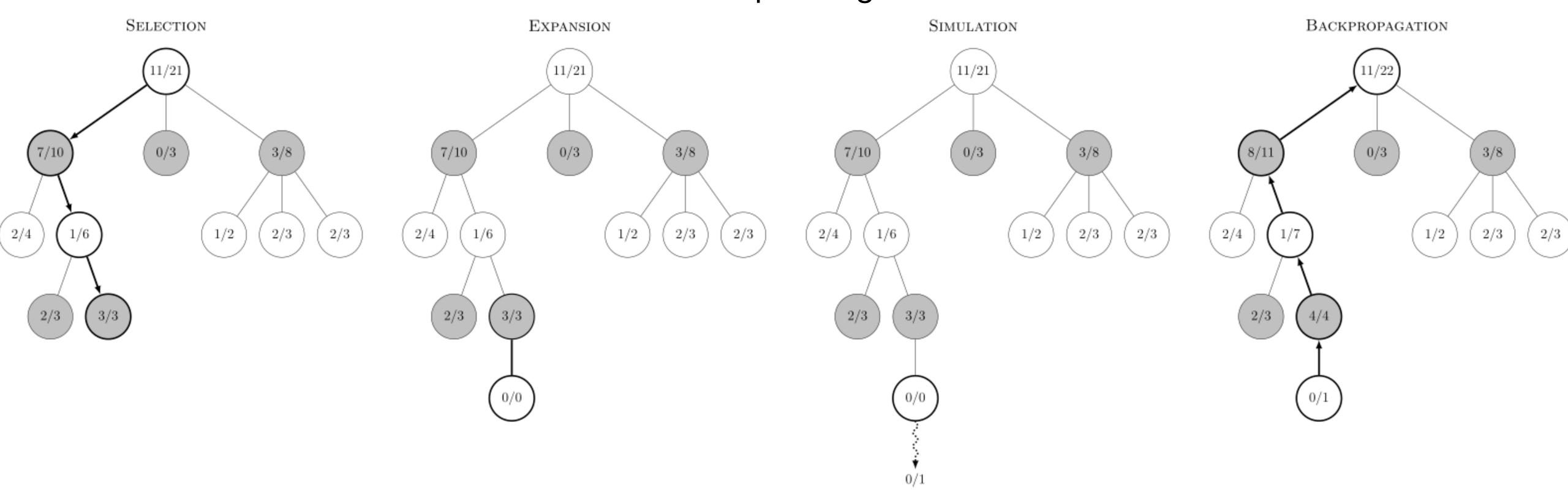

- Repeat all steps N times, (so we do N roll-outs)
- select the "best" action at the root node R (the game state):

 $\hat{a} = \arg \max \mathsf{UCB} \; \mathsf{score}_N(\mathsf{Root} \; \mathsf{Node} \; R, a)$ 

l

The basic idea of "roll-outs/lookahead" is common, if we have a simulator:
 e.g. MPC (Model Predictive Control)/iLQR

- The basic idea of "roll-outs/lookahead" is common, if we have a simulator:
   e.g. MPC (Model Predictive Control)/iLQR
- MCTS also applicable to RL, but:

- The basic idea of "roll-outs/lookahead" is common, if we have a simulator: e.g. MPC (Model Predictive Control)
- MCTS also applicable to RL, but:
  - need the number of states in the lookahead tree to be "small" (e.g. doesn't work if we tend not to visit the same state again)

# Today

- Recap
- Game Playing: AlphaBeta Search/Rule Based Systems
- MCTS

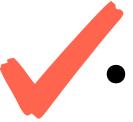

AlphaZero and Self-Play

## AlphaGo

#### AlphaGo versus Lee Sedol 4–1

Seoul, South Korea, 9–15 March 2016

Game one
AlphaGo W+R

Game two
AlphaGo B+R

AlphaGo W+R

AlphaGo W+R

Game four
Lee Sedol W+R

AlphaGo W+R

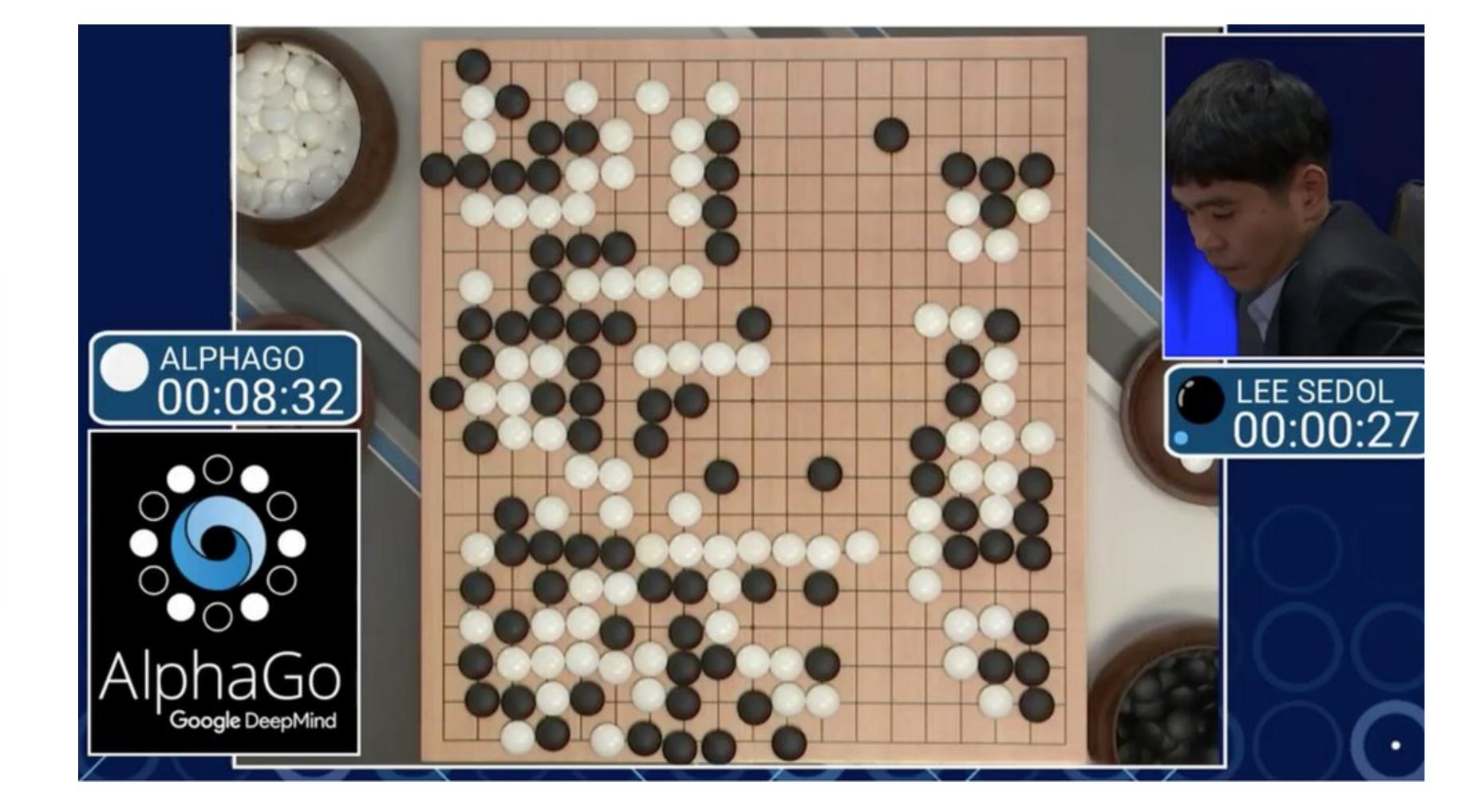

### AlphaGo

#### AlphaGo versus Lee Sedol 4–1

Seoul, South Korea, 9–15 March 2016

Game one AlphaGo W+R

Game two AlphaGo B+R

Game three AlphaGo W+R

Game four Lee Sedol W+R

Game five AlphaGo W+R

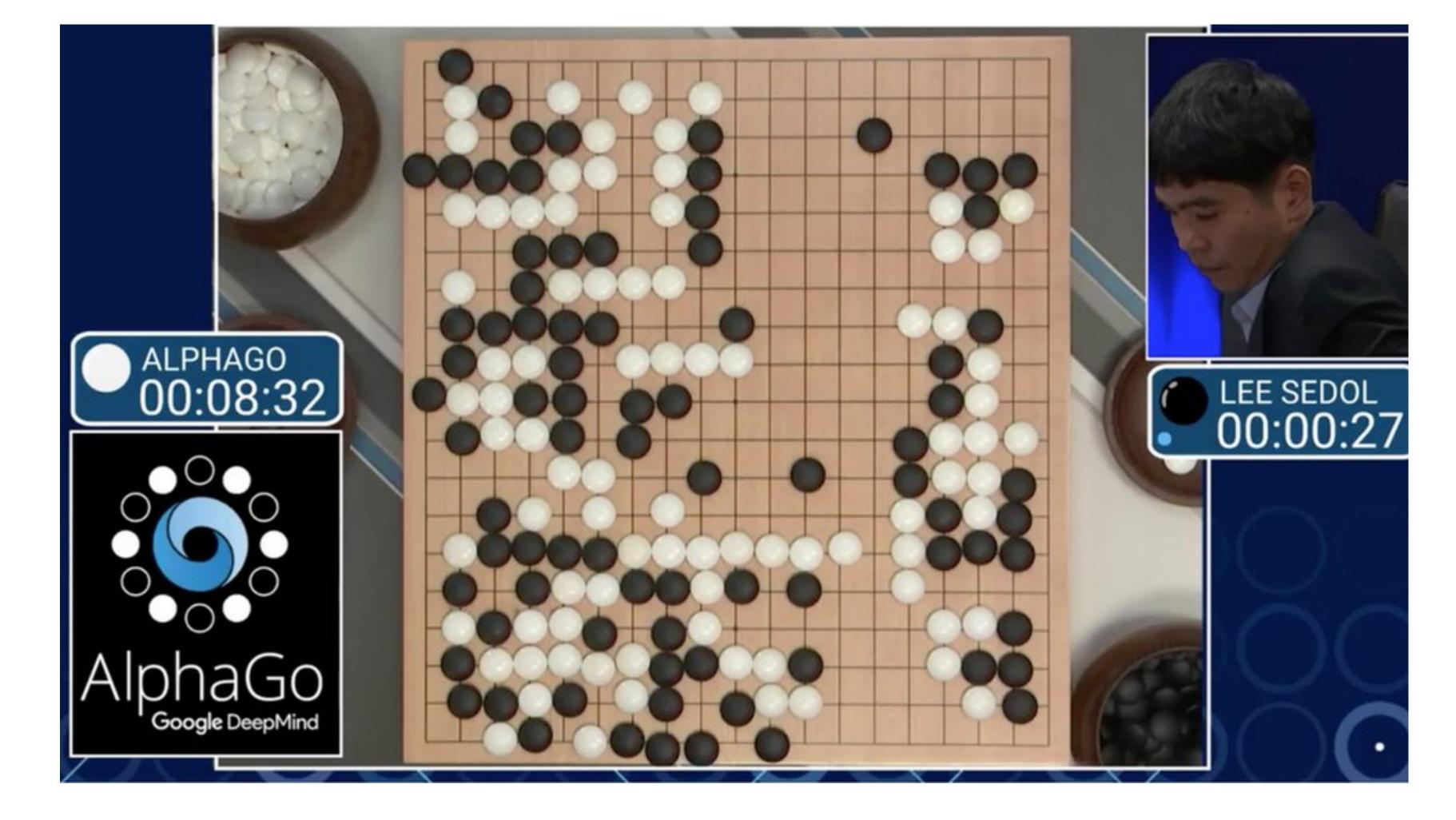

- Lots of moving parts:
  - Imitation Learning: first, the algo estimates the values from historical games.
  - It then uses an MCTS-stye lookahead with learned value functions.
- AlphaZero (2017) is a simpler more successful approach.

AlphaZero: MCTS + DeepLearning

- AlphaZero: MCTS + DeepLearning
  - There is a value network and policy network:
    - a value network estimating for the state of the board  $v_{\theta}(s)$
    - A **policy network**  $p_{\theta}(a \mid s)$  that is a probability vector over all possible actions. (think  $p_{\theta}(a \mid s)$  of as an estimate of which actions the "subroutine" selects)

- AlphaZero: MCTS + DeepLearning
  - There is a value network and policy network:
    - a value network estimating for the state of the board  $v_{\theta}(s)$
    - A **policy network**  $p_{\theta}(a \mid s)$  that is a probability vector over all possible actions. (think  $p_{\theta}(a \mid s)$  of as an estimate of which actions the "subroutine" selects)
  - There is a termination condition for each rollout,
     e.g. each rollout is no longer than K steps

Input: game state ("root node" R), # playouts N, value network  $v_{\theta}(s)$ , policy network  $p_{\theta}(a \mid s)$ 

Input: game state ("root node" R), # playouts N, value network  $v_{\theta}(s)$ , policy network  $p_{\theta}(a \mid s)$  For rollouts t=1:N

Input: game state ("root node" R), # playouts N, value network  $v_{\theta}(s)$ , policy network  $p_{\theta}(a \mid s)$ 

For rollouts t = 1 : N

1. Obtain the t-th roll-out: While CurrentNode  $\notin$  {termination condition}

Input: game state ("root node" R), # playouts N, value network  $v_{\theta}(s)$ , policy network  $p_{\theta}(a \mid s)$ 

For rollouts t = 1 : N

- 1. Obtain the t-th roll-out: While CurrentNode  $\notin$  {termination condition}
  - a. At current state s, define s' = NextState(s, a) and define:

$$\text{UCB score}_t(s, a) = \text{AvValue}(s') + C \cdot p_{\theta}(a \mid s) \cdot \sqrt{\frac{\log(\text{total visits to s})}{\text{#visits to } s'}}$$

Input: game state ("root node" R), # playouts N, value network  $v_{\theta}(s)$ , policy network  $p_{\theta}(a \mid s)$ 

For rollouts t = 1 : N

- 1. Obtain the t-th roll-out: While CurrentNode  $\notin$  {termination condition}
  - a. At current state s, define s' = NextState(s, a) and define:

$$UCB \ score_t(s, a) = AvValue(s') + C \cdot p_{\theta}(a \mid s) \cdot \sqrt{\frac{\log(\text{total visits to s})}{\text{#visits to } s'}}$$

$$\hat{a} = \arg\max_{a} \mathsf{UCB} \, \mathsf{score}_t(s, a)$$

Input: game state ("root node" R), # playouts N, value network  $v_{\theta}(s)$ , policy network  $p_{\theta}(a \mid s)$ 

For rollouts t = 1 : N

- 1. Obtain the t-th roll-out: While CurrentNode  $\notin$  {termination condition}
  - a. At current state s, define s' = NextState(s, a) and define:

$$UCB \ score_t(s, a) = AvValue(s') + C \cdot p_{\theta}(a \mid s) \cdot \sqrt{\frac{\log(\text{total visits to s})}{\text{#visits to } s'}}$$

b. Choose and "take" action:

$$\hat{a} = \underset{a}{\operatorname{arg max UCB score}_{t}(s, a)}$$

2. Update stats: For all visited states *s* in this "roll-out",

Input: game state ("root node" R), # playouts N, value network  $v_{\theta}(s)$ , policy network  $p_{\theta}(a \mid s)$ 

For rollouts t = 1 : N

- 1. Obtain the t-th roll-out: While CurrentNode  $\notin$  {termination condition}
  - a. At current state s, define s' = NextState(s, a) and define:

$$UCB \ score_t(s, a) = AvValue(s') + C \cdot p_{\theta}(a \mid s) \cdot \sqrt{\frac{\log(\text{total visits to s})}{\text{#visits to } s'}}$$

$$\hat{a} = \underset{a}{\operatorname{arg max UCB score}_{t}(s, a)}$$

- 2. Update stats: For all visited states *s* in this "roll-out",
  - c. Let C be the terminal node in this rollout.

Input: game state ("root node" R), # playouts N, value network  $v_{\theta}(s)$ , policy network  $p_{\theta}(a \mid s)$ 

For rollouts t = 1 : N

- 1. Obtain the t-th roll-out: While CurrentNode  $\notin$  {termination condition}
  - a. At current state s, define s' = NextState(s, a) and define:

$$UCB \ score_t(s, a) = AvValue(s') + C \cdot p_{\theta}(a \mid s) \cdot \sqrt{\frac{\log(\text{total visits to s})}{\text{#visits to } s'}}$$

```
\hat{a} = \underset{a}{\operatorname{arg max UCB score}_{t}(s, a)}
```

- 2. Update stats: For all visited states *s* in this "roll-out",
  - c. Let C be the terminal node in this rollout.
  - d. Update counts:  $N(s) \leftarrow N(s) + 1$

Input: game state ("root node" R), # playouts N, value network  $v_{\theta}(s)$ , policy network  $p_{\theta}(a \mid s)$ 

For rollouts t = 1 : N

- 1. Obtain the t-th roll-out: While CurrentNode  $\notin$  {termination condition}
  - a. At current state s, define s' = NextState(s, a) and define:

$$UCB \ score_t(s, a) = AvValue(s') + C \cdot p_{\theta}(a \mid s) \cdot \sqrt{\frac{\log(\text{total visits to s})}{\text{#visits to } s'}}$$

$$\hat{a} = \underset{a}{\operatorname{arg max UCB score}_{t}(s, a)}$$

- 2. Update stats: For all visited states s in this "roll-out",
  - c. Let C be the terminal node in this rollout.
  - d. Update counts:  $N(s) \leftarrow N(s) + 1$
  - e. If state s was for player A:  $AvValue(s) \leftarrow \frac{N(s)}{N(s)+1}AvValue(s) + \frac{1}{N(s)+1}v_{\theta}(C)$

Input: game state ("root node" R), # playouts N, value network  $v_{\theta}(s)$ , policy network  $p_{\theta}(a \mid s)$ 

For rollouts t = 1 : N

- 1. Obtain the t-th roll-out: While CurrentNode  $\notin$  {termination condition}
  - a. At current state s, define s' = NextState(s, a) and define:

$$UCB \ score_t(s, a) = AvValue(s') + C \cdot p_{\theta}(a \mid s) \cdot \sqrt{\frac{\log(\text{total visits to s})}{\text{#visits to } s'}}$$

$$\hat{a} = \underset{a}{\operatorname{arg max UCB score}_{t}(s, a)}$$

- 2. Update stats: For all visited states s in this "roll-out",
  - c. Let C be the terminal node in this rollout.
  - d. Update counts:  $N(s) \leftarrow N(s) + 1$
  - e. If state s was for player A:  $AvValue(s) \leftarrow \frac{N(s)}{N(s)+1}AvValue(s) + \frac{1}{N(s)+1}v_{\theta}(C)$
  - f. If state s was for player B: same update but with  $-v_{\theta}(C)$

Input: game state ("root node" R), # playouts N, value network  $v_{\theta}(s)$ , policy network  $p_{\theta}(a \mid s)$ 

For rollouts t = 1 : N

- 1. Obtain the *t*-th roll-out: While CurrentNode  $\notin$  {termination condition}
  - a. At current state s, define s' = NextState(s, a) and define:

$$UCB \ score_t(s, a) = AvValue(s') + C \cdot p_{\theta}(a \mid s) \cdot \sqrt{\frac{\log(\text{total visits to s})}{\text{#visits to } s'}}$$

b. Choose and "take" action:

$$\hat{a} = \arg\max_{a} \mathsf{UCB} \, \mathsf{score}_t(s, a)$$

- 2. Update stats: For all visited states s in this "roll-out",
  - c. Let C be the terminal node in this rollout.
  - d. Update counts:  $N(s) \leftarrow N(s) + 1$
  - e. If state s was for player A:  $AvValue(s) \leftarrow \frac{N(s)}{N(s)+1}AvValue(s) + \frac{1}{N(s)+1}v_{\theta}(C)$
  - f. If state s was for player B: same update but with  $-v_{\theta}(C)$

Output: return the action  $\hat{a} = \arg \max UCB \ score_N(Root Node R, a)$ 

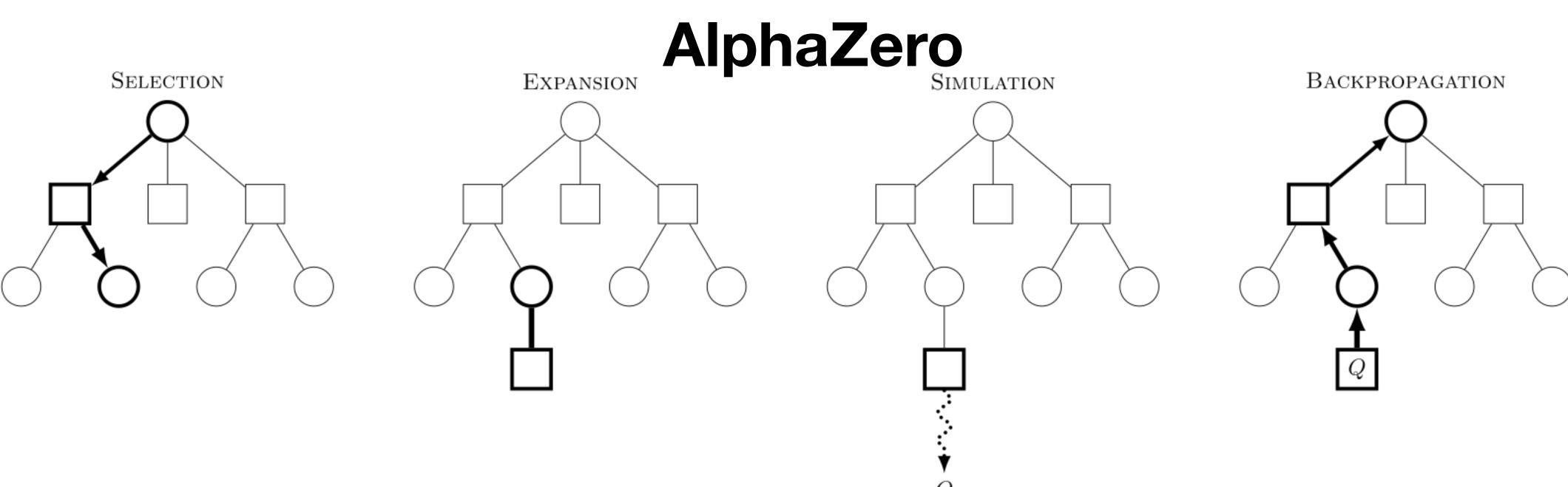

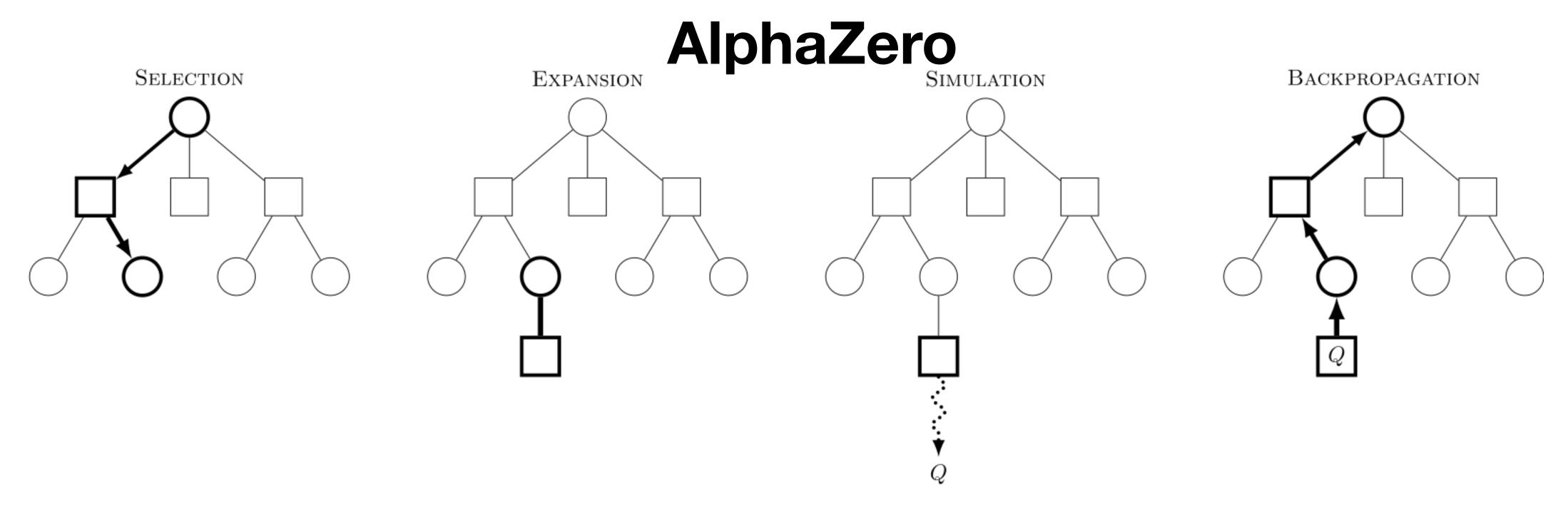

Obtaining the t-th rollout (steps called Selection/Expansion/Simulation):

AlphaZero

SELECTION

EXPANSION

EXPANSION

BACKPROPAGATION

Q

Q

- Obtaining the t-th rollout (steps called Selection/Expansion/Simulation):
  - Start from "root R" (current game) and do a rollout of no more than K steps.
  - At state s, choose action a leading to s' = NextState(s, a) which maximizes:

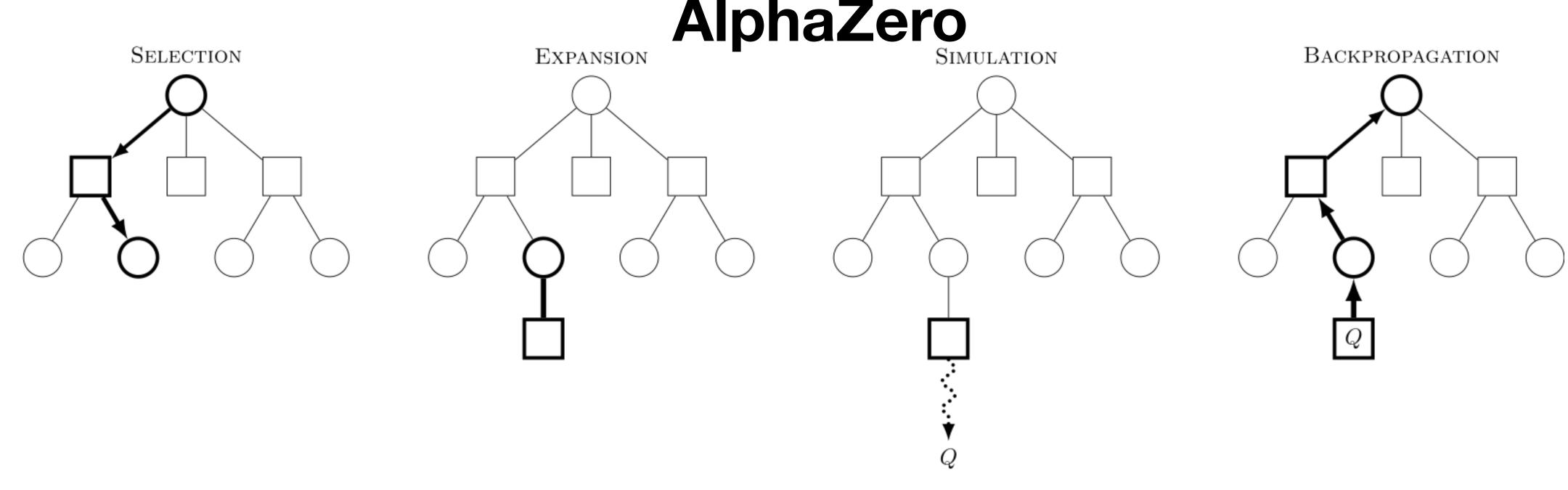

- Obtaining the t-th rollout (steps called Selection/Expansion/Simulation):
  - Start from "root R" (current game) and do a rollout of no more than K steps.
  - At state s, choose action a leading to s' = NextState(s, a) which maximizes:

$$\text{UCB score}(a) = \text{AvValue}(s') + C \cdot p_{\theta}(a \mid s) \cdot \sqrt{\frac{\log(\text{total visits to s})}{\text{#visits to s'}}}$$

- We'll specify AverageValue(s') soon.
  - in MCTS, this average was  $\frac{\text{#wins at s'}}{\text{#visits to s'}}$

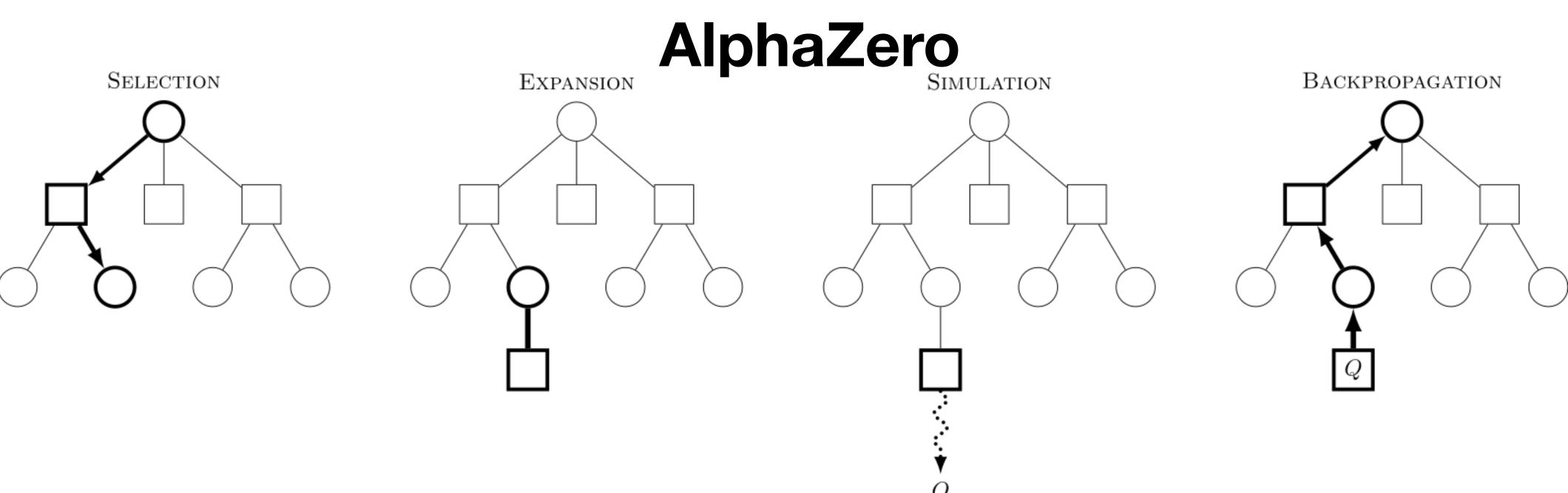

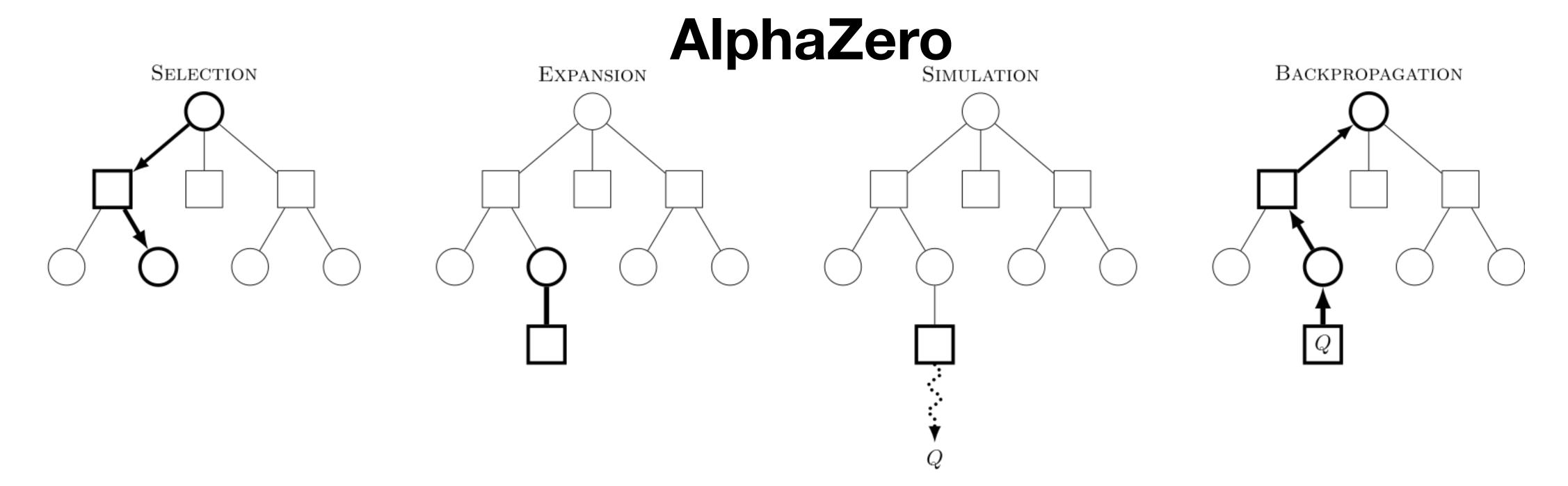

• The update step for the t-th rollout ("backpropagation"):

AlphaZero

SELECTION

EXPANSION

EXPANSION

BACKPROPAGATION

PARTICIPATION

BACKPROPAGATION

PARTICIPATION

BACKPROPAGATION

PARTICIPATION

BACKPROPAGATION

PARTICIPATION

BACKPROPAGATION

PARTICIPATION

BACKPROPAGATION

PARTICIPATION

BACKPROPAGATION

PARTICIPATION

BACKPROPAGATION

PARTICIPATION

BACKPROPAGATION

PARTICIPATION

PARTICIPATION

BACKPROPAGATION

PARTICIPATION

PARTICIPATION

BACKPROPAGATION

PARTICIPATION

PARTICIPATION

PARTICIPATION

PARTICIPATION

PARTICIPATION

PARTICIPATION

PARTICIPATION

PARTICIPATION

PARTICIPATION

PARTICIPATION

PARTICIPATION

PARTICIPATION

PARTICIPATION

PARTICIPATION

PARTICIPATION

PARTICIPATION

PARTICIPATION

PARTICIPATION

PARTICIPATION

PARTICIPATION

PARTICIPATION

PARTICIPATION

PARTICIPATION

PARTICIPATION

PARTICIPATION

PARTICIPATION

PARTICIPATION

PARTICIPATION

PARTICIPATION

PARTICIPATION

PARTICIPATION

PARTICIPATION

PARTICIPATION

PARTICIPATION

PARTICIPATION

PARTICIPATION

PARTICIPATION

PARTICIPATION

PARTICIPATION

PARTICIPATION

PARTICIPATION

PARTICIPATION

PARTICIPATION

PARTICIPATION

PARTICIPATION

PARTICIPATION

PARTICIPATION

PARTICIPATION

PARTICIPATION

PARTICIPATION

PARTICIPATION

PARTICIPATION

PARTICIPATION

PARTICIPATION

PARTICIPATION

PARTICIPATION

PARTICIPATION

PARTICIPATION

PARTICIPATION

PARTICIPATION

PARTICIPATION

PARTICIPATION

PARTICIPATION

PARTICIPATION

PARTICIPATION

PARTICIPATION

PARTICIPATION

PARTICIPATION

PARTICIPATION

PARTICIPATION

PARTICIPATION

PARTICIPATION

PARTICIPATION

PARTICIPATION

PARTICIPATION

PARTICIPATION

PARTICIPATION

PARTICIPATION

PARTICIPATION

PARTICIPATION

PARTICIPATION

PARTICIPATION

PARTICIPATION

PARTICIPATION

PARTICIPATION

PARTICIPATION

PARTICIPATION

PARTICIPATION

PARTICIPATION

PARTICIPATION

PARTICIPATION

PARTICIPATION

PARTICIPATION

PARTICIPATION

PARTICIPATION

PARTICIPATION

PARTICIPATION

PARTICIPATION

PARTICIPATION

PARTICIPATION

PARTICIPATION

PARTICIPATION

PARTICIPATION

PARTICIPATION

PARTICIPATION

PARTICIPATION

PARTICIPATION

PARTICIPATION

PARTICIPATION

- The update step for the t-th rollout ("backpropagation"):
  - Suppose the Simulation ends at node  ${\cal C}$  after  ${\cal K}$  steps.

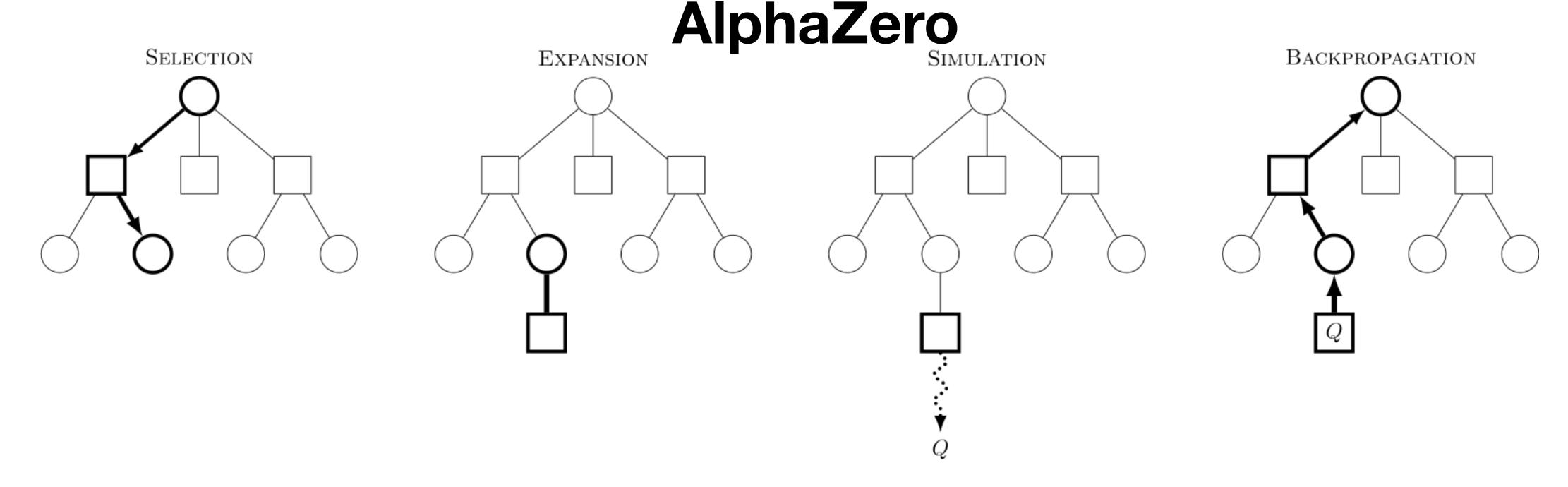

- The update step for the t-th rollout ("backpropagation"):
  - Suppose the Simulation ends at node C after K steps.
  - Update AvValue(s) on all s in the path from the root R to C (for player A):

$$AvValue(s) \leftarrow \frac{N(s)}{N(s)+1} AvValue(s) + \frac{1}{N(s)+1} v_{\theta}(C)$$

$$N(s) \leftarrow N(s) + 1$$

(use negative values for player B)

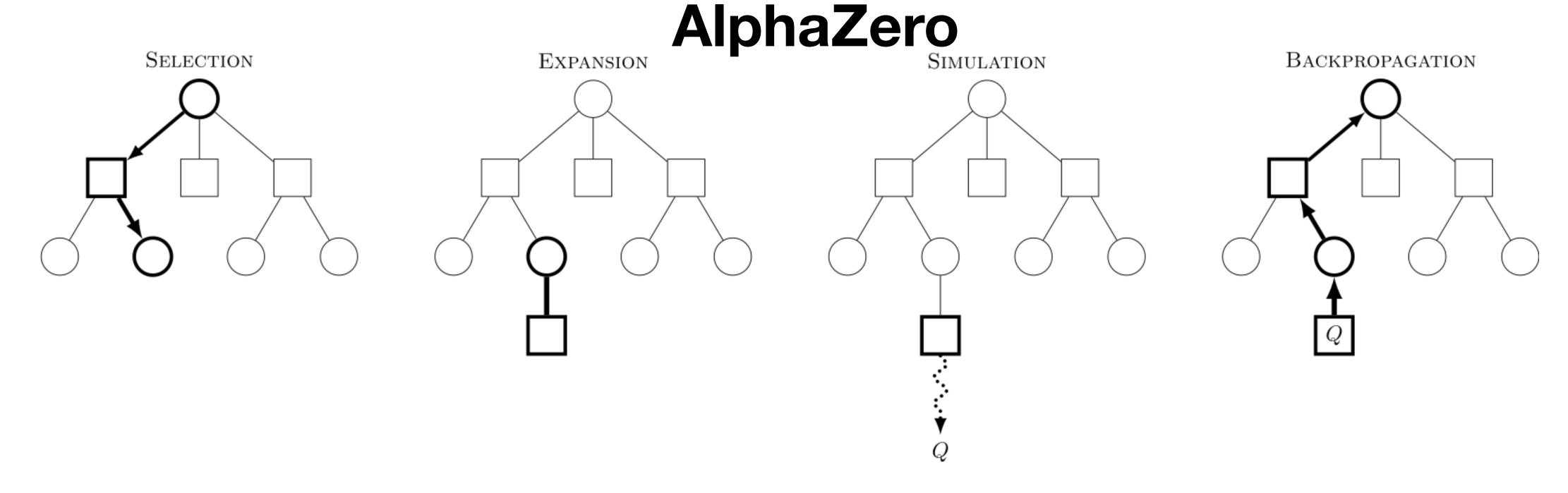

- The update step for the t-th rollout ("backpropagation"):
  - Suppose the Simulation ends at node C after K steps.
  - Update AvValue(s) on all s in the path from the root R to C (for player A):

$$AvValue(s) \leftarrow \frac{N(s)}{N(s)+1} AvValue(s) + \frac{1}{N(s)+1} v_{\theta}(C)$$

$$N(s) \leftarrow N(s) + 1$$

(use negative values for player B)

Repeat all steps N times, then select "best" action at the root node R (the game state).

Input: dataset of M self-play games

- Input: dataset of M self-play games
  - The point in the dataset is of the  $(s_t, a_t, R_t)$ , which says action  $a_t$  was taken in state  $s_t$  and the game resulted in outcome  $R_t$  (e.g. win=1,loose=-1, draw=0)

- Input: dataset of M self-play games
  - The point in the dataset is of the  $(s_t, a_t, R_t)$ , which says action  $a_t$  was taken in state  $s_t$  and the game resulted in outcome  $R_t$  (e.g. win=1,loose=-1, draw=0)
- Supervised Learning: try learn  $\theta$  so to predict the actions and rewards

$$Loss(\theta) = \sum_{t} (v_{\theta}(s_t) - R_t)^2 - \log p_{\theta}(a_t | s_t)$$

- Input: dataset of M self-play games
  - The point in the dataset is of the  $(s_t, a_t, R_t)$ , which says action  $a_t$  was taken in state  $s_t$  and the game resulted in outcome  $R_t$  (e.g. win=1,loose=-1, draw=0)
- Supervised Learning: try learn  $\theta$  so to predict the actions and rewards

$$Loss(\theta) = \sum_{t} (v_{\theta}(s_t) - R_t)^2 - \log p_{\theta}(a_t | s_t)$$

AlphaZero was trained solely via self-play, using 5,000 first-generation TPUs to generate the games and 64 second-generation TPUs to train the neural networks. In parallel, the in-training AlphaZero was periodically matched against its benchmark (Stockfish, elmo, or AlphaGo Zero) in

Comparing Monte Carlo tree search searches, AlphaZero searches just 80,000 positions per second in chess and 40,000 in shogi, compared to 70 million for Stockfish and 35 million for elmo. AlphaZero compensates for the lower number of evaluations by using its deep neural network to

#### Chess [edit]

In AlphaZero's chess match against Stockfish 8 (2016 TCEC world champion), each program was given one minute per move. Stockfish was allocated 64 threads and a hash size of 1 GB,<sup>[1]</sup> a setting that Stockfish's Tord Romstad later criticized as suboptimal.<sup>[7][note 1]</sup> AlphaZero was trained on chess for a total of nine hours before the match. During the match, AlphaZero ran on a single machine with four application-specific TPUs. In 100 games from the normal starting position, AlphaZero won 25 games as White, won 3 as Black, and drew the remaining 72.<sup>[8]</sup> In a series of twelve, 100-game matches (of unspecified time or resource constraints) against Stockfish starting from the 12 most popular human openings, AlphaZero won 290, drew 886 and lost 24.<sup>[1]</sup>

#### Shogi [edit]

AlphaZero was trained on shogi for a total of two hours before the tournament. In 100 shogi games against elmo (World Computer Shogi Championship 27 summer 2017 tournament version with YaneuraOu 4.73 search), AlphaZero won 90 times, lost 8 times and drew twice. As in the chess games, each program got one minute per move, and elmo was given 64 threads and a hash size of 1 GB.

#### Go [edit]

After 34 hours of self-learning of Go and against AlphaGo Zero, AlphaZero won 60 games and lost 40.[1][8]

Comparing Monte Carlo tree search searches, AlphaZero searches just 80,000 positions per second in chess and 40,000 in shogi, compared to 70 million for Stockfish and 35 million for elmo. AlphaZero compensates for the lower number of evaluations by using its deep neural network to

#### Chess [edit]

In AlphaZero's chess match against Stockfish 8 (2016 TCEC world champion), each program was given one minute per move. Stockfish was allocated 64 threads and a hash size of 1 GB,<sup>[1]</sup> a setting that Stockfish's Tord Romstad later criticized as suboptimal.<sup>[7][note 1]</sup> AlphaZero was trained on chess for a total of nine hours before the match. During the match, AlphaZero ran on a single machine with four application-specific TPUs. In 100 games from the normal starting position, AlphaZero won 25 games as White, won 3 as Black, and drew the remaining 72.<sup>[8]</sup> In a series of twelve, 100-game matches (of unspecified time or resource constraints) against Stockfish starting from the 12 most popular human openings, AlphaZero won 290, drew 886 and lost 24.<sup>[1]</sup>

#### Shogi [edit]

AlphaZero was trained on shogi for a total of two hours before the tournament. In 100 shogi games against elmo (World Computer Shogi Championship 27 summer 2017 tournament version with YaneuraOu 4.73 search), AlphaZero won 90 times, lost 8 times and drew twice. As in the chess games, each program got one minute per move, and elmo was given 64 threads and a hash size of 1 GB.

#### Go [edit]

After 34 hours of self-learning of Go and against AlphaGo Zero, AlphaZero won 60 games and lost 40.[1][8]

#### Cup

| Cup  |               |                         |      |
|------|---------------|-------------------------|------|
| Year | Time Controls | Result                  | Ref  |
| 2018 | 30+10         | 1st                     | [63] |
| 2019 | 30+5          | 2nd <sup>[note 1]</sup> | [64] |
| 2019 | 30+5          | 2nd                     | [65] |
| 2019 | 30+5          | 1st                     | [66] |
| 2020 | 30+5          | 1st                     | [67] |
| 2020 | 30+5          | 3rd                     | [68] |
| 2020 | 30+5          | 1st                     | [69] |
| 2021 | 30+5          | 1st                     | [70] |
| 2021 | 30+5          | 1st                     | [71] |
| 2022 | 30+3          | 1st                     | [72] |
| 2023 | 30+3          | 2nd                     | [73] |
|      |               |                         |      |

#### Leela Chess Zero

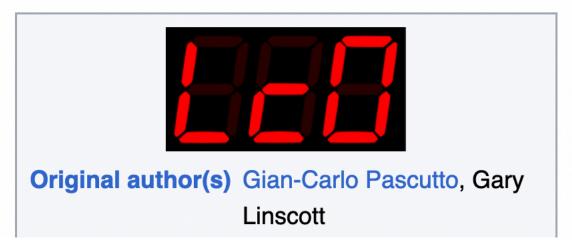

Leela Chess Zero (abbreviated as LCZero, Ic0) is a free, open-source, and deep neural network—based chess engine and volunteer computing project. Development has been spearheaded by programmer Gary Linscott, who is also a developer for the Stockfish chess engine. Leela Chess Zero was adapted from the Leela Zero Go engine, [1] which in turn was based on Google's AlphaGo Zero project. [2] One of the purposes of Leela Chess Zero was to verify the methods in the AlphaZero paper as applied to the game of chess.

### MuZero

### MuZero

- Basically AlphaZero but we don't know game rules.
- We learn the transition function as we play.

### Summary:

- 1. Search is powerful: MCTS
- 2. Search + learning is better: AlphaZero

### Attendance:

bit.ly/3RcTC9T

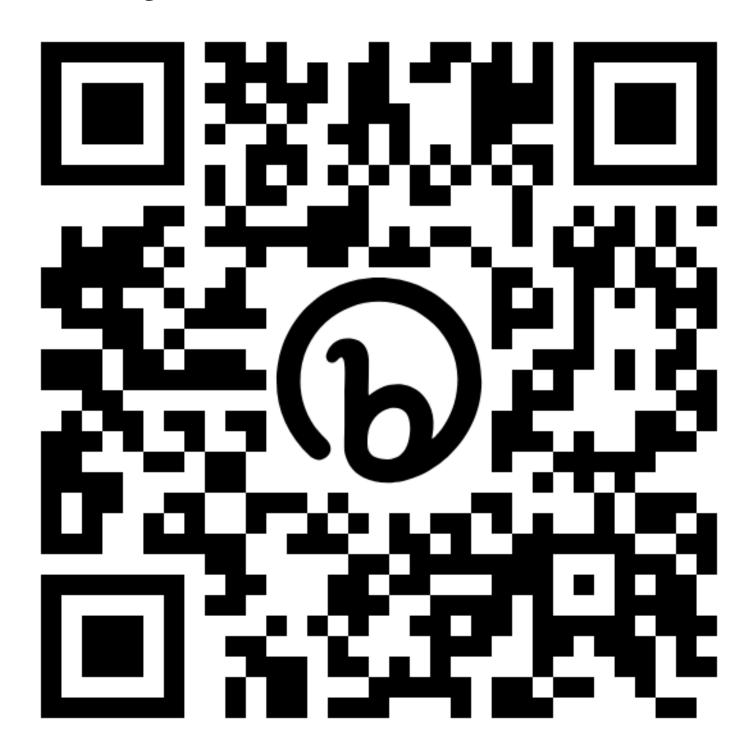

Self-P(927

Feedback:

bit.ly/3RHtlxy

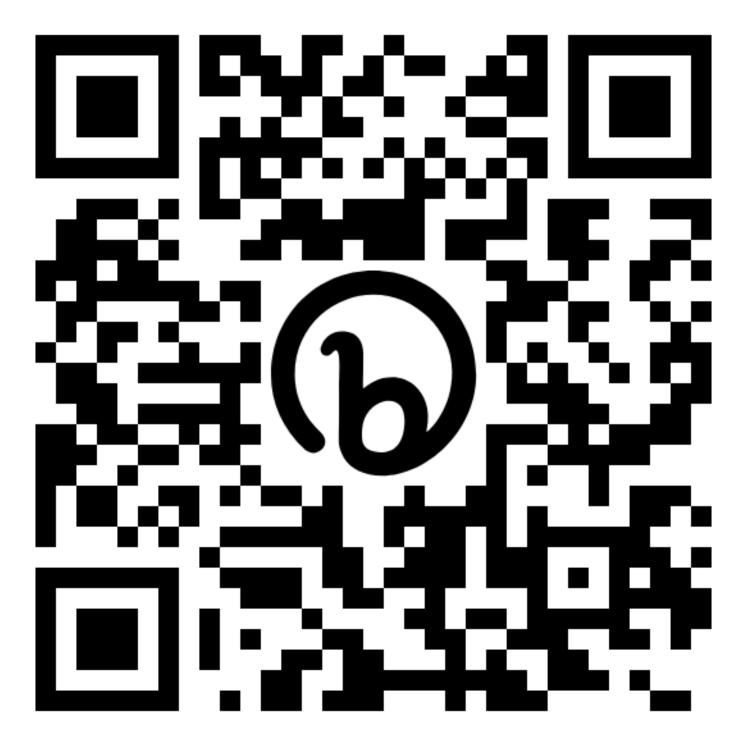